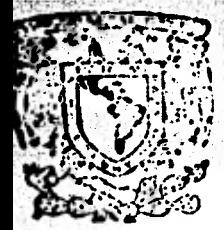

vertdad *Nacion*al

**AVENTIA** 

#### AL Pasante señor JOEL VINICIO CELIS MEDINA,  $P h$  $e$  n  $t$  $\mathbf{A}$  $\mathbf{e}$

En atención a su solicitud relativa, me es grato transcribir a usted a continuación el tema que aprobado por esta Dirección propuso el Profesor Ing. Jaime Fco. Gómez Vega, para -que lo desarrolle como tesis en su Examen Profesional de Ingeniero CIVIL.

AGUITA GEDE

EXAMENES PROFESIONALES  $60 - 1 - 68$  T.E.

 $2e'39$ 

"APLICACION DE LAS BASES DE DATOS EN PLANEACION REGIONAL"

- $1.$ Introducción.
- $2.$ Bases de datos.
- $3.$ Procesamiento de imágencs.
- 4. Definición de la vocación del suclo, una me  $\texttt{todoLog}$ ia,
- 5. Ejemplo de aplicación.
- $6.$ Conclusiones y recomendaciones,

Ruego a usted se sirva tomar debida nota de que en cumplimien . to de lo especificado por la ley de Profesiones, debená prestan Senvicio Social duhante un tiempo minimo de seis meses co mo requisito indispensable para sustentar Examen Profesional; así como de la disposición de la Dirección General de Scruicios Escolanes en el sentido de que se impuima en lugar visitible de los ejemplanes de la tesis, el título del trabajo rea-: Lizado.

Atentamente "POR\_\_\_MI RAZA HABLARA EL ESPIRITU" Cd Unkvensitaria, 9 de abril de 1981 **EL DIRECTOR** ميسميس وستم

ING - JAVIER JIMENEZ ESPOIU

 $JJU/OULIU/ac$ 

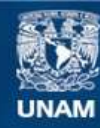

Universidad Nacional Autónoma de México

**UNAM – Dirección General de Bibliotecas Tesis Digitales Restricciones de uso**

# **DERECHOS RESERVADOS © PROHIBIDA SU REPRODUCCIÓN TOTAL O PARCIAL**

Todo el material contenido en esta tesis esta protegido por la Ley Federal del Derecho de Autor (LFDA) de los Estados Unidos Mexicanos (México).

**Biblioteca Central** 

Dirección General de Bibliotecas de la UNAM

El uso de imágenes, fragmentos de videos, y demás material que sea objeto de protección de los derechos de autor, será exclusivamente para fines educativos e informativos y deberá citar la fuente donde la obtuvo mencionando el autor o autores. Cualquier uso distinto como el lucro, reproducción, edición o modificación, será perseguido y sancionado por el respectivo titular de los Derechos de Autor.

**APLICACION DE LAS BASES DE DATOS EN PLANEACION REGIONAL** 

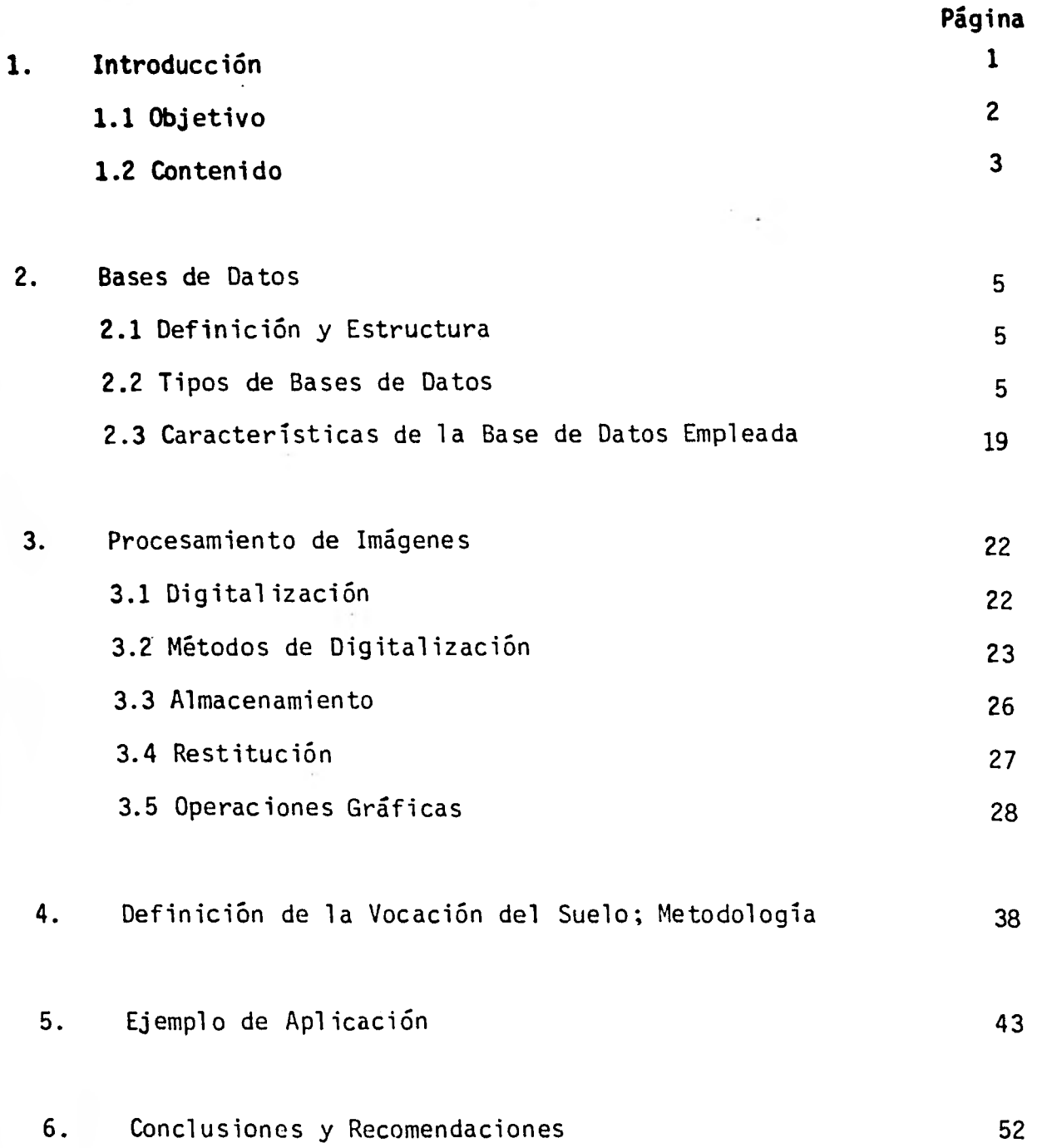

#### CAPITULO 1

#### INTRODUCCION

Las estrategias planteadas por la presente administración consideran prioritario incrementar la producción de energéticos y de alimentos. El interés respecto a los primeros obedece al propósito de industrializar a la nación para fortalecer así nuestra economía; en cuanto a los alimentos, es importante asegurar su disponibilidad en el futuro propiciando así, a nivel interno el bienestar social y la estabilidad del país y resguardarlo en el ámbito internacional de las presiones que por vía de los alimentos se le pudiera ejercer.

Como parte de éstas estrategias, se diseñó el Sistema Alimentario Mexi cano (SAM) como un programa totalizador y de planeación integral cuya meta es lograr la autosuficiencia en materia alimenticia, para ello los planes realizados al respecto indican que para alcanzar la autosu ficiencia en la producción de alimentos, el sector agrícola debe mante ner un crecimiento sostenido con incremento del 7.5% anual. El cumplimiento de ésta meta corresponderá en parte a la innovación de técnicas y prácticas agrícolas que permitan incrementar el rendimiento o produc ción por unidad de superficie, y por la apertura de nuevas tierras de dicadas a la agricultura. Por otro lado, el diagnóstico realizado en este sentido, revela que las tierras susceptibles de abrirse al riego resultan insuficientes, por ello se han definido, entre otros, los si

#### guientes lineamientos:

- Realizar la apertura de nuestra aún considerable frontera agrícola.
- Activar y revitalizar la agricultura de temporal.
- Convertir la ganadería a un sistema de explotación intensiva con el doble propósito de liberar tierras para la agricultura y además atender eficientemente la demanda de carne y leche mediante la tec nificación de su producción.

Atendiendo a estas disposiciones, la Comisión del Plan Nacional Hidráu lico (SARH), ha formulado una metodología (detallada en el capítulo 4), la cual compara el uso actual del suelo con su uso potencial y a partir de las características climatológicas y los cultivos de la región, define la vocación del suelo según su uso más productivo, tomando en cuenta lo anterior y conjuntamente con las condiciones de tenencia de la tierra, señala la naturaleza de los proyectos del ramo que coadyuvan para dar realidad al SAM.

#### 1.1 Objetivo

En todo proyecto de planificación se requiere del manejo de un gran v<u>o</u> lumen de información, de datos socioeconómicos, estadísticas hidroclimatológicas, características de cultivos, información del uso actual y potencial del suelo y de los factores que lo demeritan, etc. En este sentido se ha hecho indispensable el desarrollo de sistemas que facili ten el manejo de información y que permitan a los encargados de tomar

decisiones, analizar eficientemente las alternativas de asignación de recursos.

El objetivo que este trabajo persigue es divulgar una de las herramien tas empleadas en la Comisión del Plan Nacional Hidráulico (CPNH), como apoyo a las tareas de planeación. Dicha herramienta es un sistema de información denominado Base Geográfica de Datos, que si bién, aún se encuentra en etapa de investigación y desarrollo ya ha dado muestra de su amplia valía.

#### 1.2 Contenido

Se presenta una breve introducción a los sistemas denominados bases de datos, se describen los diferentes tipos desarrollados, sus caracterís ticas, así como sus ventajas comparativas, y las técnicas empleadas para procesar imágenes por medio de computadoras, se comenta además, el modo de conversión de imágenes a información numérica y su almacena miento, así como los procesos de operación y restitución gráfica.

Posteriormente se presenta un ejemplo de aplicación de estos sistemas a un proyecto real, para ello se consigna una metodología empleada para definir la vocación del suelo de acuerdo a su uso más productivo y se presenta algunos de los resultados obtenidos con la base de datos. A pesar de que la metodología referida plantea la necesidad de desarrollar estudios agroclimatológicos y socioeconómicos para identificar la fron tera agrícola, aquí no se incluyen éstos porque resultan fuera del ámbi to del presente trabajo.

:3

Finalmente, se presenta algunas conclusiones y recomendaciones que se han derivado de las diferentes aplicaciones del sistema empleado.

## CAPITULO 2

#### BASES DE DATOS

# 2.1 Definición y Estructura

Con el propósito de enmarcar que es una Base de Datos, en este trabajo se propone la siguiente definición:

"Una base de Datos es un sistema de información que reune los datos de una entidad almacenados en distintos medios computacionales y proporciona información específica de manera rápida y eficiente para su apli cación en una tarea particular".

Por su concepción se puede decir que las Bases de Datos son un conjunto de algoritmos de ejecución semi-aleatoria, es decir, durante su manipu lación el usuario puede solicitar indiscriminadamente la ejecución de diferentes algoritmos y funciones, tales como las que crean, editan, ac tualizan o remueven archivos; o los que localizan, ordenan, efectuan operaciones y recuperan uno o varios elementos almacenados en uno o en. varios archivos.

2.2 Tipos de Bases de Datos

Atendiendo a su estructuración las Bases de Datos se pueden clasificar en tres tipos: a) de enfoque jerárquico; b) de redes; y c) de enfoque

**relacional. Las ventajas comparativas de unas y otras se pueden enmarcar** en el-contexto **de esta clasificación.** 

a) Enfoque Jerárquico.- **Bajo** éste modelo la organización y almacenamiento de información tiene una estructura en forma de árbol, la cual permite alojar en cada rama cualquier número de dependientes, cada una de las cuales puede tener otras ramas y éstas últimas a su vez, cualquier nú mero de dependientes, y así sucesivamente hasta cualquier número de niveles. De este modo, para que un registro tome significado completo, es fundamental considerarlo dentro de su ámbito ya que ningún registro dependiente puede existir sin la presencia de su superior. (Fig. 2.1).

En cuanto a su manejo, se observan desventajas durante la insercción, borrado y actualización de información ya que también es necesario remover los enlaces de las ramas, por otro lado, es frecuente la pérdida de simetría lo que dificulta la recuperación de información a preguntas inversas (listar los elementos "x", v.s. listar las ramas donde existe "x"). Finalmente, este tipo de estructura hace lenta su manipu lación y la recuperación de información.

b) Enfoque de Redes.- Por su concepción es una variación corregida del mo delo Jerárquico, ya que la información también se almacena por medio de registros interrelacionados, sin embargo, la estructura de redes es más general ya que un registro dado puede tener cualquier número de dependientes inmediatas y estas a su vez varias dependientes alojadas en el siguiente nivel, empero, los registros no se condicionan por otro supe rior, como en el enfoque Jerárquico, sino que los elementos de un nivel

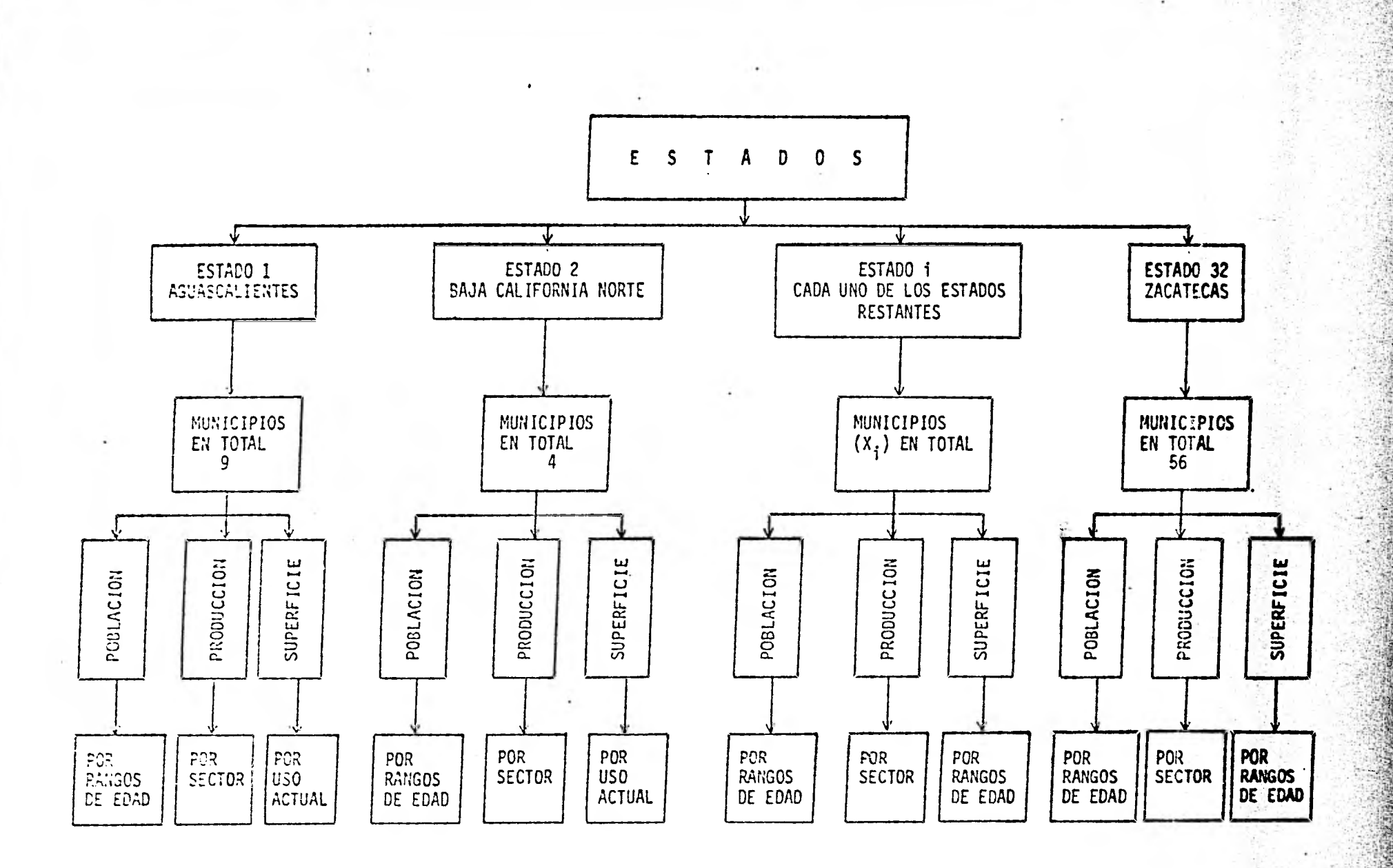

FIGURA 2.1

ENFOQUE JERARQUICO

**se relacionan** con los elementos de todos los niveles, Fig.(2.2). De es **te modo el enfoque de** redes permite modelar correspondencias más direc tas y los registros forman una estructura más simétrica.

En general, este modelo presenta considerables ventajas en comparación al modelo Jerárquico, tanto en el manejo de archivos como en la recupe ración de información. Su principal desventaja se debe a la complejidad de implantación del modelo mismo, pese a ello resulta recomendable ya que su eficiencia es considerable.

Tanto en el enfoque jerárquico como en el de redes, la estructura apare ce al operario en forma de menús, en donde el primero ofrece las depen dientes del primer nivel, y al seleccionar una de ellas el sistema ofre ce un nuevo menú, etc., hasta alcanzar el nivel y la función de interés.

c) Enfoque Relacional.- Bajo este modelo la información se aloja por pague tes denominados relaciones, los cuales debido a su gran elasticidad en cuanto a la información que almacenan, conviene diseñarlos apriori de tal manera que resulten homogeneos en su contenido.

Cuando se solicita la recuperación de una relación, ésta aparece como un arreglo con varias columnas y renglones, las primeras cuentan con un título que las identifica y además define el contenido de las mismas (números o carácteres alfanuméricos). En el Cuadro (2.2) se presenta un ejemplo, en él que se pueden apreciar en la primer columna los elementos que constituyen el dominio de la relación y en las columnas restantes se reportan los valores que adopta cada uno respecto de los diversos parámetros reportados en la relación.

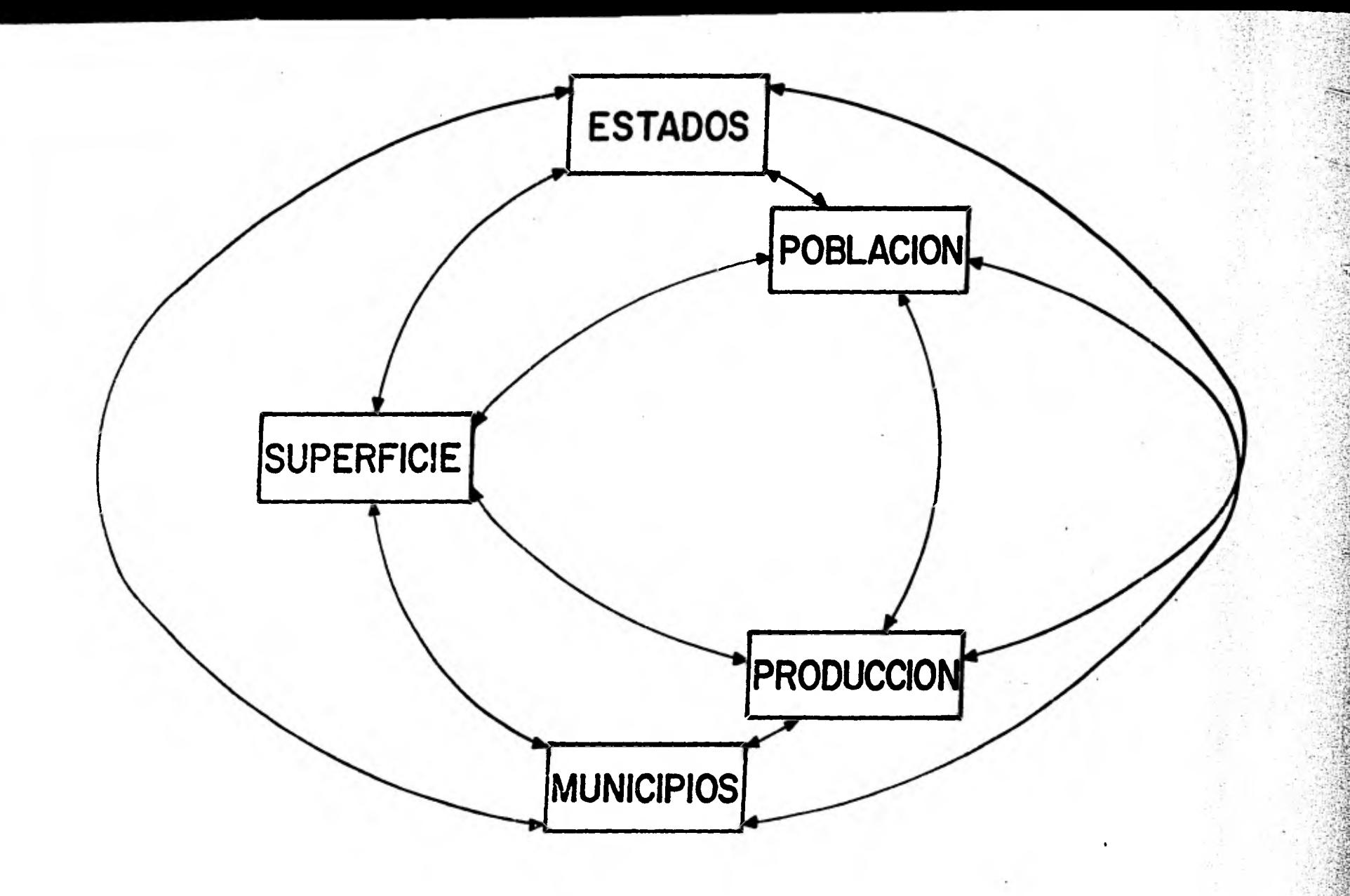

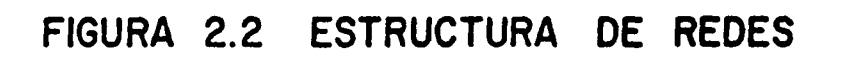

De tal estructuración se desprenden grandes ventajas, la principal es que las relaciones son absolutamente independientes entre sí, y además toda la información se almacena y representa de modo uniforme por lo que la estructura es siempre simétrica. De esto se deriva que las operaciones de creación, remosión y actualización de archivos sean decidi damente fáciles, lo que a su vez permite la implantación de un sublenguaje sencillo que materialmente separa el manejo de la Base de Datos del sistema estructural de la misma. Así por ejemplo, el conjunto de programas puede estar desarrollado en lenguaje BASIC para computadoras y la solicitud de ejecución de los mismos puede hacerse virtualmente en español.

A manera de ilustración en el Cuadro (2.1) se muestra el diálogo entablado con la Base de Datos utilizada en la elaboración de una relación. Como puede observarse, el usuario llama a ejecución a un algoritmo que solicita el nombre con que habrá de identificarse, la relación, la magni tud, los nombres de las columnas y finalmente los elementos que la integran. Posteriormente el algoritmo ordena los componentes y los almacena en un arreglo de acuerdo con los parámetros que previamente soli cita. La recuperación de la relación resultante se muestra en el Cuadro (2.2).

Los algoritmos que sin duda resultan de mayor utilidad son los que per miten realizar la recuperación de información contenida en las relacio nes, con base en diversas operaciones aritméticas y estadísticas. También y a manera de ejemplo, en el Cuadro (2.3) se muestra la soli-

 $R:STYD$ CREARDOMIN IOALFABETICO VONBRI DOMITIO ALFABTTICO DMUI ICI IIOS TUNINO DI ESTADOS 1 MAJIMO NUMERO DE CARACTERES FOR ESTADO  $D:$ 

36,16 TONSEL DI ESTADO MCOTTI CATL TOMBR: DT ESTADO MAT TS TOMBRI DI ISTADO TAMUIT TOUBRY DY ESTADO TAT LAJAS *ICHARY DE ESTADO*  $S/N/1$  TOT  $IO$ TOWART DE ESTADO TANIANOLOT

∩

€

 $\bar{z}$ 

÷.

ુ

t :

LOURRY DI ESTADO

# CUADRO (2.1) DIALOGO CON LA BASE DE DATOS

*YOMBR: DE ESTADO* C IALC IICUAUTLA NOMBER DE ESTADO TTH IOAL *TOMBRI DE ESTADO*  $C$  II COI AMN  $L$ TORBES DE ESTADO **IUS JUTLADERS ES** TOMERI DE ESTADO EZAUTLA TONSE: DI SSTADO TAITO MCA *LOMBRI DE ESTADO*  $C$   $ICI$   $TLA$ VONERT DI TSTADO CITLALTE ITC *TOMBS: DI ESTADO* TATTIMA **TOMERT DT ESTADO** TAMALI TOMBER DT ESTADO **COROSTIZA** TOMBET DI ESTADO TAMIA NJA TOMBRI DE ESTADO TTHA IAC E *TONBR: DT ESTADO* TUXIAV NOMBRY DE ESTADO OZULUANA NOWBER DE ESTADO TANIICOALTO *TOESET DI ESTADO* **IUTBLOVITJO TONSR: DT ESTADO** CIUDADMAD? RO TOMBR: DE ESTADO **ALTAMIRA** *TOMBR: DT SSTADO* **ALDAMA** NOMERY DE ESTADO  $(01.27L)$ *TOMPS: DE ESTADO* TAY CUA MLAB TOMER: DI ESTADO TAI (UIATE SCOBEDO NOMARY DI SSTADO ILATOI SAICEZ *TCMBRI DE ESTADO* C IALNA *TOWERN DE ESTADO TAMIICO* **IONERT DE SSTADO S BAT 0** TOMBEL DE ESTADO IATUCO HCOTTICATL MAIT:

 $77.21171$ 

 $\sim$ 

 $\rightarrow$ 

 $\mathbf{r}=\mathbf{0}$ 

 $\cdot$ 

- 2

# CUADRO (2.1) CONTINUACION......

CHICOI ANTL **IUTJUTLAD? R? ES IUAUTLA** TAITO NCA C 101 TLA  $1.32$ CITLALINPSC TAI TIMA TAMALIV (0R0STIZA TAMIA IUA TIM HC IS  $TUV$ *IMT* OZULUANA TANFICOALTO **IU: BLOI F: JO** CIUDALMADTRO ALTAMIRA **ALDANA**  $101.2457.2$ TAICUA MLAB TAI WIAIS SCOBS DO HLATOI SAY C E Z C IALMA  $TAM HCO$ EBAIO *IAI UCO* CREARDONII IOI UNERICO VOMBR: D: DOMINIO TUMERICO D1 60 EAMMO TUMPRO DE DICITOS DE ESTADOS Y TUMPRO DECIMALES  $\mathbf{D}$ :  $6.0$ D160 CRT ARRE LACION *NOMBRI DT RELACION* **MUIICIIIOS** TUESRO DE FILAS SHUMERO DE COLUMBAS  $\mathbf{D}$ :  $36.7$ MAZIMO TUMSRO DE CARACTERES EN TOMBRES DE COLUMNAS D:  $10$ NONBRY DY COLUMNA **NUI ICIIIO** *TOMERT DT DOMITIO* DMUI ICI IIOS *TALORES DE LA COLUMIA COMO NUMEROS DEL DOMITIO:* 1 *MICOTET CATL* 2 MAY 27  $3.7$  $\hbar$  $2.01$ 4 TAILAJAS 5 SA1A170110 6 TAN IANOLOT **TYILLATTRRAZAS**  $1.74N10$ CAT 9 C IALC IICUAUTLA 10 THIOAL 11 CIICOI ANSL

 $\mathbb{F}_2$ 

12 IU: JUTLADE RE ES

11 *INAUSTA* 

CUADRO (2.1) CONTINUACION......

20 TAMIA JUA 21 TIMA MCF 22 TUXIA7 23 OZULJAHA 24 TAMIICOALTO 25 IUT BLOV IT JO 26 CIUDADNADSRO 25 ALTANIRA 2 E ALDANA 29 (OI ZALT Z 30 TAICUA MLAB 31 TAI (UIAI SSCOBSDO 32 ILATOISAICEZ 33 C HLXA 34 TAMIICO  $33$   $\overline{\phantom{a}}$   $\overline{\phantom{a}}$   $\overline{\phantom{a}}$   $\overline{\phantom{a}}$   $\overline{\phantom{a}}$  $36.77700$  $E:$  $136$ TOWER DE COLUMIA 10BLACIOI HOMBET DE DOMITIIO  $E160$ *TALORIS NUMIRICOS DI LA COLUMIA*  $\square$ :  $AU$   $MUN$   $1$ [ $;1$ ] TONER: DI COLUMIA **SUERFICE** NONBR: DT DOMITIO  $DI$  60 VALORES TUES RICOS DE LA COLUMIA  $\mathbf{D}$ :  $AU$   $MUI$   $1$ [ $:$ 2] *TOMBRY DY COLUMIA* II CERCAI *TOMBRE DE DOMITIO*  $DI$  60 VALORIS TUMINICOS DI LA COLUMIA D:  $AU$   $MUV$   $1$   $[$   $;$   $3$   $]$ *TONBEC DE COLUMNA*  $E^*A$ JONBRY DY DONIL IO DV 60 VALORES NUMERICOS DE LA COLUMIA Ū:  $AUSMUI1[;4]$ *TOMBR.* D: COLUMIA E AA CRIC NONBET DE DONIE IO **J160** TALORIS VUMIRICOS DE LA COLUMNA  $\mathbf{0}$ :  $AUXMV1131$ TOMBRI DE COLUMIA **Y** IA (RIC TOUBET DE DOMITIO DI 60 FILIOUS S BUSINESS DE LA COLUMIA

i U

Э

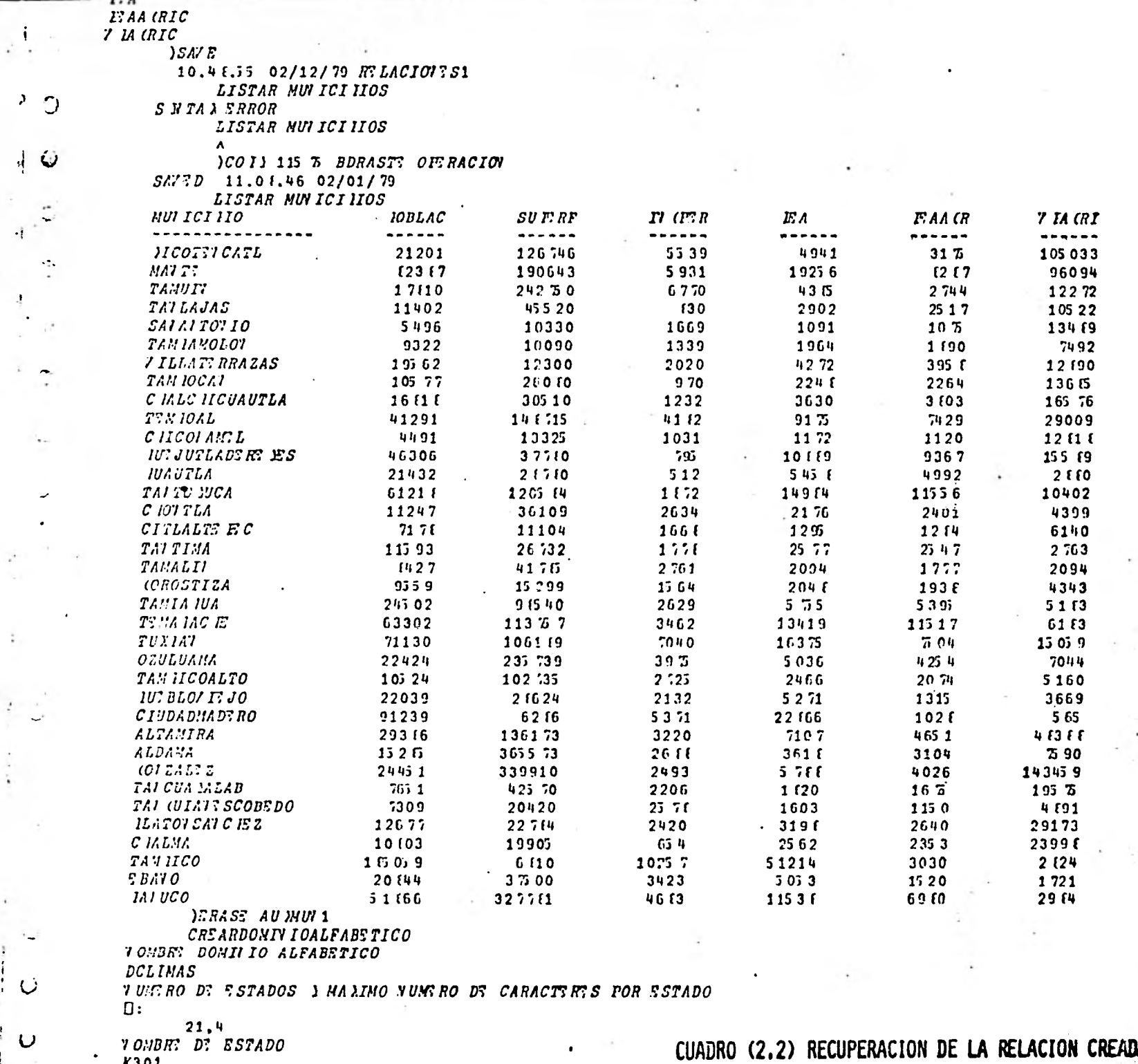

*K*301<br>N*OMBIE D*E ESTADO<br>MAR

Ö

U

 $\overline{O}$   $^{-1}$ 

 $\downarrow$   $\circ$ 

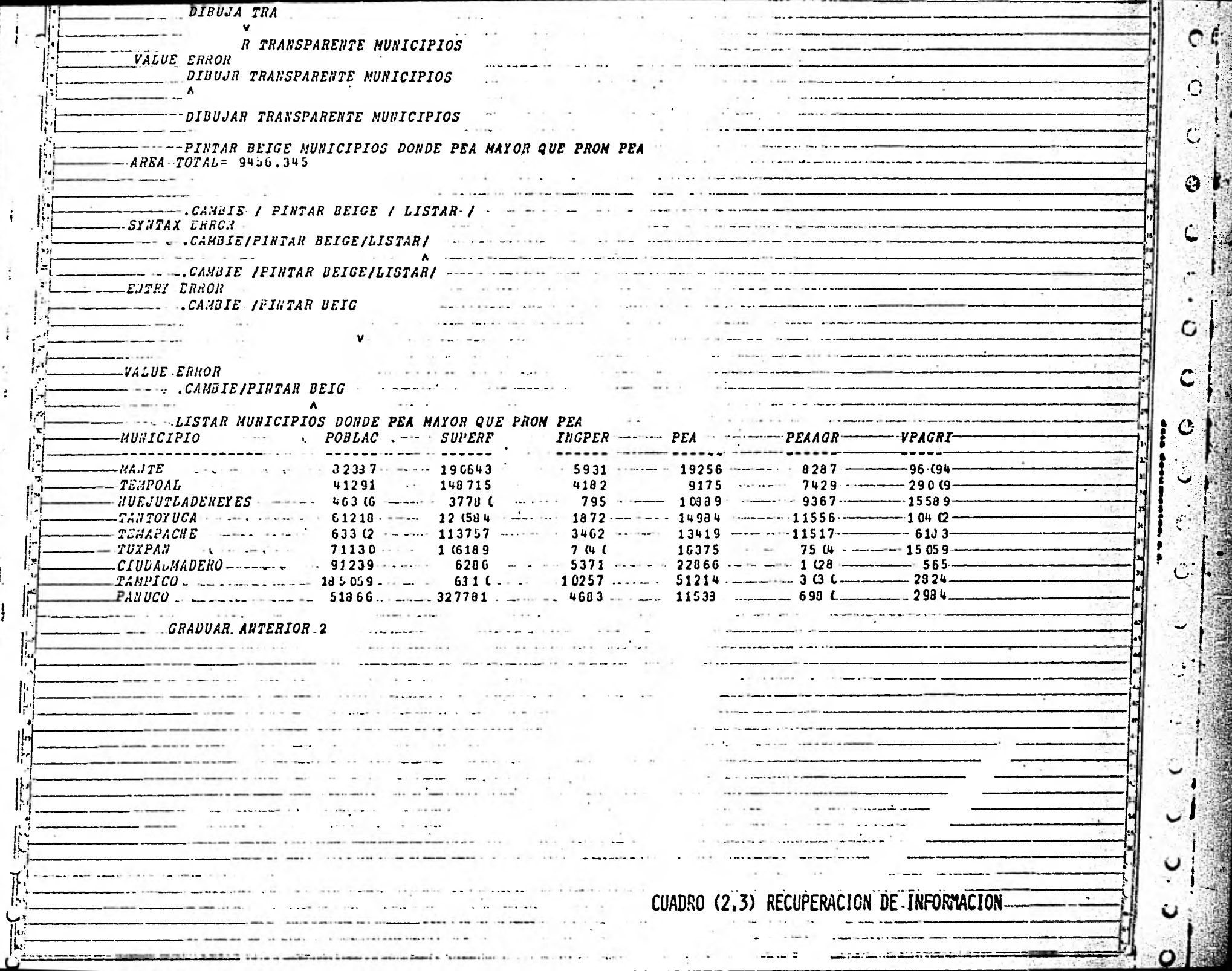

 $\ddot{\bullet}$ 

 $\frac{1}{4}$ 

i.  $\overset{\pm}{\bullet}$ 

 $\mathbf{r}$ 

 $\overline{a}$ 

다.<br>1

 $\frac{1}{2}$  $\overline{\phantom{a}}$ 

 $\begin{array}{c} \n\cdot & \cdot & \cdot \\ \n\cdot & \cdot & \cdot \\ \n\cdot & \cdot & \cdot & \cdot \\ \n\cdot & \cdot & \cdot & \cdot \\ \n\cdot & \cdot & \cdot & \cdot \\ \n\cdot & \$ 

 $\frac{1}{2}$ 

ś

I

Ĩ.

**CONTRACTOR** 

CUANTOS HUNICIPIOS TIENEN VPAGR MAYOR QUE VPIND

CHANTOS MUNICIPIOS TIENEN VPAGR MENOR QUE VPIND

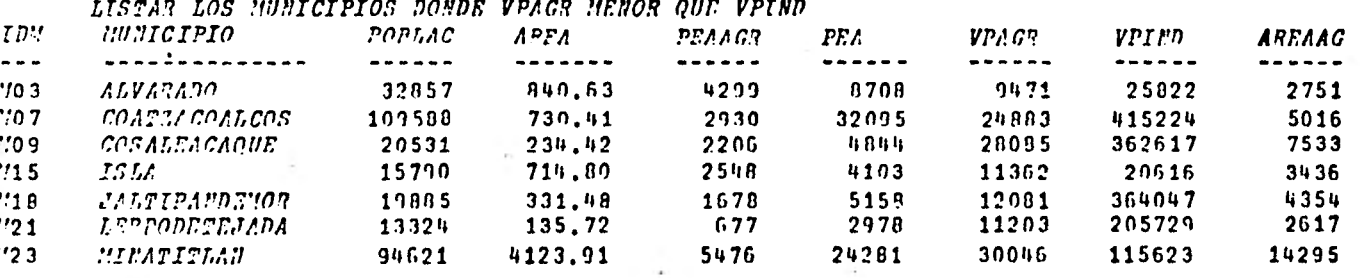

#### LISTAR(MUNICIPIOS PARA POBLACION CLASIFICARA DESCENDENTE)SOBRE MUNICIPIO EN POBLACIOB

**HUHICIPIO** PORLAC ------ $\frac{1}{2}$ COATZACOALCOS 109588 **HINATITLAN** 74621 SANANDRESTUXTL 77750 COSA 1450APM 72653 IXEUATLANDFLSE 40708  $CFAC$ 39466 PLAYAVICEMTE 34873 ACAYOCAN 34343 **ALVARADO** 32857 SANTIAGOTUXTIA  $30329$ EUEYAPANDFOGAY 24638 SANATANFELEGEL 24514 czminaco 23905 COSTIEACAQUE 20531 JALTIPANDEMOR 19805 AU CHERCARADA 19562 *JPODRIGUFSCLAR* 17522 TESTOROACAN 17495 **JESUS CAP WULLEA** 16565  $313354$ 15443 ISL: 15770 TEA MODALPAR 13528 LE PRODUCTIVA DA 13324 SOTUAPAN 12427 **TEXISTEPFC** 11168 EIPALGOTITLAN 10582 MECAYAPAN 10112 CHACALTIANGUIS 9544

CUADRO (2.3) CONTINUACION....

v N o

٥

 $35$ 

 $\overline{7}$ 

 $\Omega$ 

 $\circ$ 

Û

 $\checkmark$ 

 $\mathcal{L}$ 

O

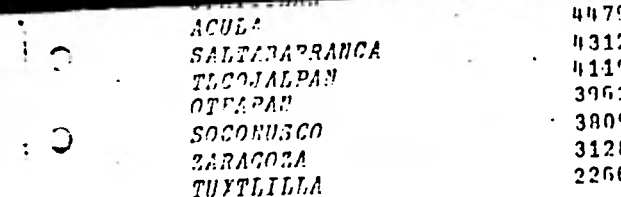

 $\ddot{\phantom{a}}$ 

C

 $\cdot$  $\Omega$ 

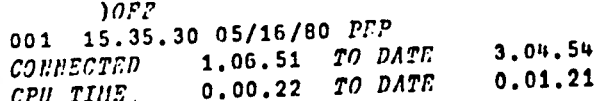

CUADRO (2.3) CONTINUACION....

ŋ

Э

citud de algunas recuperaciones correspondientes a la relación mostrada en el Cuadro (2.2), asimismo se muestran los resultados obtenidos.

:19

Es importante destacar una vez más que en el Enfoque Relacional, el mo do de acceso y recuperación de información permanece "Transparente" pa ra el usaurio, esto es, cualquier usuario puede estructurar un trabajo aún cuando no sea un experto en sistemas.

2.3 Características de la Base de Datos empleada.

En la realización de los diferentes análisis que en el Capítulo 1 se mencionaron, se ha empleado dos sistemas, uno desarrollado en el Centro Científico para América Latina (I.B.M.), con quién se suscribió un con venio de cooperación y el segundo implantado más recientemente en la CPNH. Dado que el primero se encuentra más avanzado, nos referiremos a él.

La estructura ha sido desarrollada por el Dr. José Aste Tonsman del Cen tro Científico I.B.M., dicho sistema se ajusta al marco de referencia del enfoque Relacional. Su implantación se realizó en lenguaje APL para computadoras y actualmente se tiene la posibilidad de manejarlo tan to en inglés como en español. A continuación se enumeran algunas de las características con las que cuenta esta Base de Datos.

1.- Se tiene la posibilidad de trabajar con información posicional y no posicional. El aspecto posicional corresponde a características geo gráficas relacionadas mediante sus coordenadas cartesianas tales como contornos de municipios, delimitación de unidades de suelo,

configuración de mapas de clima, etc. El aspecto no posicional corresponde a estadísticas que pueden o no estar relacionadas con la información posicional.

14181414

:20

- 2.- La captura de información se puede hacer de diferentes fuentes, por ejemplo de estadísticas censales, hidrométricas, etc., y la alimentación de la misma se puede hacer interactivamente o bien me diante un archivo de entrada que la transfiera en forma directa.
- 3.- El sistema cuenta con un editor que permite modificar la información de manera sencilla facilitando así los procesos de introducción, actualización o remosión.
- 4.- La información geográfica es susceptible de ser restituida en pantalla de televisión y de ser extraída a cualquier escala por medio de listados de computadora, por graficador o a base de impresión en emulsiones fotográficas. La limitante principal en cuanto a la resolución de los mapas obtenidos, es que su precisión no será mayor que la del plano de entrada.
- 5.- Es sumamente sencillo obtener una subregión mediante la proposición en pantalla de una poligonal que inscriba al área de interés.
- 6.- Se pueden efectuar diversas operaciones en forma inmediata, por ejemplo con los elementos numéricos de las relaciones se ejecutan correlaciones, regresiones, etc. Con los mapas almacenados se pue de efectuar operaciones gráficas como uniones, diferencias, clasi ficaciones, intersecciones, etc.

7. Se cuenta con un algoritmo que en cada operación gráfica calcula y reporta el área involucrada en dicha operación.

:21

- 8.- Se cuenta con programas de corrección de distorción gráfica, los cuales resultan' de suma utilidad para desarrollar la superposición precisa de mapas de diferentes tópicos pero relativos a una misma región.
- 9.- Se dispone de paquetes de propósitos generales que permiten la obtención de estadísticas sobre la información almacenada en las re laciones, hacer selecciones con base en cualquier columna, copiar de una relación a otra, recompactar archivos, etc.
- 10.- Finalmente se tiene la posibilidad de incluir información de imáge nes de satélite. Este aspecto es de fundamental importancia porque permite añadir a la Base de Datos, mapas más veraces que incrementan el nivel de confianza en las decisiones por tomar.

## CAPITULO 3

### PROCESAMIENTO DE IMAGENES

Uno de los campos más interesantes del procesamiento de información lo constituye el manejo de imágenes por medio de computadora. No obstante que este es un campo relativamente nuevo, son ya considerables los logros obtenidos en el diseño de artes gráficas, análisis de imágenes de satélite, diseño de circuitos, planificación, etc.

El estudio de la amplia gama de aplicaciones del procesamiento de imá genes sería motivo de otro trabajo con diferentes objetivos de los aquí planteados, por esa razón y para estar acordes con lo propuesto, en lo sucesivo nos avocaremos al estudio de algunas cuestiones aplica bles en el desarrollo regional. En la ejecución de ésta tarea las diversas instituciones del ramo realizan numerosos proyectos en los que se emplea gran cantidad de mapas, ello propicia las condiciones para desarrollar y promover el procesamiento de mapas empleando medios elec trónicos. El primer paso para lograr esto es convertir la imagen en información numérica, ya que en realidad son los números lo único que puede ser almacenado y procesado en tales sistemas.

#### 3.1 Digitalización

Se acepta el término "Digitalizar" para denominar al conjunto de pro-

cesos por medio de los cuales una información visual o gráfica se traduce a información numérica y a partir de la cual, en un momento dado, se puede restituir dicha imágen.

:23

Como antecedentes mencionaremos que los mapas se pueden digitalizar considerando unicamente los vértices de sus contornos, o bien, subdivi diendo su imagen en áreas elementales denominadas PIXEL (del inglés PICTURE ELEMENT). De este mismo modo mencionamos que la información se almacena en distintos medios computacionales, constituyendo "paquetes" denominados archivos. Así se denominan Archivos de Contorno a los que contienen la información de los puntos que mejor definen los diferentes contornos de un mapa, y se denominan Archivos de Superficie a los que almacenan los datos de todos y cada uno de los pixels que integran una imágen.

En cuanto a la conveniencia de elegir uno u otro tipo de archivo, ello depende de la disponibilidad de equipo según se podrá observar en la siguiente sección y en el capítulo de conclusiones y recomendaciones.

3.2 Métodos de Digitalización

14411

Las diferencias en el procedimiento de imágenes han obligado el desarro llo de diversos métodos de digitalización, sin embargo podemos distinguir dos tipos generales (los de contorno y los de superficie) y tres métodos para obtener su información.

a) Método Manual: El procedimiento a seguir consiste en superponer una retícula tan fina como se desee sobre los mapas en cuestión, fijar un sistema de referencia y de acuerdo a éste recabar, para formar archivos de contorno, las coordenadas de los puntos que mejor definen los contor nos del mapa. La toma de puntos y la secuencia en la captura debe hacer se siguiendo rigurosamente un orden preestablecido. Para la formación de archivos de superficie se puede definir con base en la retícula, un sistema de coordenadas pixel-linea y asignar de acuerdo a él una clave para cada pixel en función de la clase que contenga (reportada por el mapa), y registrar posteriormente linea por linea las claves que corres ponden a cada pixel. Otra forma es recabar, por linea, una clave de cla se y la coordenada pixel donde inicia dicha clase; si ésto se hace con el debido cuidado, la información resultante tendrá secuencia lógica y permitirá restituir cabalmente la imágen.

224

b) Digitalización Electro-Magnética: Es un proceso semiautomático que se restringe en su aplicación a mapas de configuración como los de isoyetas, de división política, y en general a todo tipo de contornos. Para su desarrollo se requiere de un digitalizador de mesa (TABLET), formado por un bastidor con una red muy fina de sensores de cable (con separa ciones de hasta 10 micras en el entramado). Dicho sistema registra el estímulo eléctrico hecho sobre la mesa mediante un curzor y lo ubica de acuerdo con los sensores estimulados, de este modo, para hacer una digitalización se coloca el mapa sobre la mesa, se fija un sistema de referencia y con el curzor, se marcan los puntos que mejor representen los diversos contornos. Con respecto a ésto, se tiene la posibilidad de elegir los puntos que se desean marcar o se programa un período de inducción automática del estimulo y se capturan los contornos uno a uno recorriéndolos con el curzor de manera uniforme. Por otro lado,

el sistema graba en cinta los datos de los puntos marcados.

:25

 $c)$ Digitalización Foto-Eléctrica: El equipo y la técnica empleados en éste método permiten la digitalización automática de cualquier tipo de mapas y aún de imágenes directas de cuerpos reales, como en el caso de los rastreadores de percepción remota instalados en avión y en satélite. El instrumento que se emplea, el microdensitometro, es capaz de registrar variaciones mínimas en la calidad de la luz que percibe, ya por emisión de una fuente o por reflexión en la superficie a digitalizar.

En lo que al manejo de mapas se refiere generalmente se digitalizan fo tografías y no los mapas mismos, para ello se emplea equipo operado por emisión de luz. Los elementos que componen al sistema son: una fuente emisora de luz, un fotosensor (con capacidad de resolución, hasta de 5 micras), un sistema de barrido de imágen y una unidad que almacena la información digitalizada. Para operarlo se calibran el emisor y el receptor para efectuar un análisis uniforme, por su parte el receptor es capaz de diferenciar cualquier variación en la intensidad, de tal modo que si se les interpone un cuerpo translúcido, por ejemplo un ne gativo o una diapositiva, el sensor registra la energía que pasa a tra vés de un área elemental de este cuerpo (denominada pixel) y la cuanti fica. Simultáneamente a la calificación del pixel el sistema se despla za para repetir el proceso con el pixel adyacente y envia cada califi cación a la unidad de almacenamiento en donde es grabada en cinta. Es te proceso se repite así sucesivamente línea por línea hasta digitali zar toda la imagen. De este modo se obtiene un resultado similar al descrito para el método manual, pero con la ventaja de que las claves de cada pixel se asignan de manera automática.

**Como se indicó anteriormente, los datos obtenidos en la digitalización electro**-magnética y de la foto-eléctrica son grabados en cinta al mismo tiempo que se efectua la digitalización, posteriormente dichos datos se almacenan en disco de donde pueden ser solicitados para su procesamiento. En el caso de la digitalización manual es necesario crear el archivo mediante la lectura de tarjetas o tecleando los diferentes registros en una terminal interactiva y asi almacenarlos directamente. Cuando los archivos se encuentran en el disco se puede reformatear sus datos, modificarlos, depurarlos, o bien, se integran al conjunto regio nal correspondiente de planos almacenados en la Base de Datos. Por otro lado, cabe señalar que la estructura de los archivos, dependiendo de su tipo, presentan las siguientes diferencias:

- En los archivos de contorno, el primer registro contiene la información  $\mathsf{a}$ ) general de la imagen esto es: número de contornos, la magnitud, identi ficación del mapa, etc., a partir del segundo registro se presenta la clave de una clase y los datos del contorno que circunda la superficie identificada por dicha clase. Analogamente, en los registros subsiguien tes se almacena cada uno de los contornos que conforman el mapa.
- b) En los archivos de superficie, el primer registro contiene también información general de la imagen, contiene el número de líneas y de pixels, identificación, etc., el registro siguiente contiene la clasificación o clave de clase de cada una de las áreas elementales de la primer línea digitalizada. De manera semejante, los registros posteriores almacenan

la información de la digitalización de las siguientes lineas. Debemos aclarar que el número y magnitud de los registros depende del tamaño de 'la imagen y de la resolución con que se registra el área elemental, por ejemplo si se digitaliza una imagen de 25 x 30 mm con resolución de 50 micras por pixel, la imagen se cubre en su totalidad con 500 líneas y 600 pixels por linea, ésto implica que la magnitud del archivo sea de 500 registros con 600 valores cada uno.

:27

3.4 Restitución de imágenes

La principal aplicación de la digitalización de imagenes en los trabajos de planeación, es el procesamiento de las mismas con el fin de cla sificar y cuantificar los diferentes elementos o clases que contiene, sin embargo, en general además de la magnitud, interesa conocer la localización de dichos elementos, en éste sentido de restitución de imagenes es tan importante como la digitalización.

En la actualidad se emplean diferentes medios para la restitución, tales como los listados de computadora, los graficadores de línea continua, la impresión en emulsiones fotográficas, o bien, desplegando la imagen a través de pantallas de televisión. En cualquiera de los casos las diferencias más importantes para adoptar cualquiera de estas técni cas depende del tipo de archivos que se maneje, por ejemplo, para archi vos de contorno se prefiere emplear graficadores de línea continua, y para archivos de superficie los métodos de impresión resultan apropia-: dos. Sin embargo, es posible implementar algoritmos que permiten desarro llar la restitución con cualquiera de estos medios.

la restitución por medio de impresiones se realiza de manera inversa a la digitalización fotoeléctrica, **imprimiendo un carácter pixel** por pixel, como si se tratara de una imagen formada a base de pequeños mosaicos. Al referirnos aquí a impresiones, se abarca listados de computadora, fotografías y desplegados en pantalla; al mencionar "caracter de impresión" nos referimos a una letra u otro signo **de** impresora y también a'un "mosaico elemental" de color para el caso **de** la fotografía y de la pantalla de televisión.

728

Los graficadores de linea continua prácticamente obligan a trabajar con archivos de contorno, debido a que el trazo de dibujos se realiza median te la combinación de desplazamientos perpendiculares entre sí de una plumilla y del papel mismo de acuerdo con las coordenadas que analiza el procesador. Durante la restitución además de la generación de contor nos, se tiene la posibilidad de sombrear las superficies contenidas por ellos, lo cual puede ser aprovechado como apoyo en la ejecución de operaciones gráficas. Para poder generar contornos perfectamente cerrados, es necesario que la serie de coordenadas se inicie y concluya con las de un mismo punto.

3.5 Operaciones Gráficas

En planeación regional frecuentemente se definen nuevos planos superpo niendo para ello, diversos mapas temáticos de una misma región, y selec cionando sobre unmapa principal las zonas que, además de presentar las clases requeridas cumplen con los requisitos deseados respecto de los mapas restantes, es decir, se realiza una nueva configuración con base en la discriminación de las características deseadas de la región. Es por ello que la implementación de algoritmos que ejecutan composiciones u operaciones gráficas resultan de gran valía y hacen aún más poderosas las Bases de Datos.

47,

Para hacer una composición con los mapas almacenados en estos sistemas es necesario que los mismos sean compatibles, esto es: deben correspon der a una misma localidad; no presentar distorsiones, ni translaciones, ni rotaciones entre ellos. Finalmente, los archivos por emplear deben ser de un solo tipo (de contornos, o de superficie).

Con objeto de salvar estos obstáculos se han empleado funciones de correlación de varias variables, con las cuales se ajustan las figu ras entre sí, en tanto que los archivos se pueden transformar de uno a otro tipo.

A continuación se presenta el desarrollo de las operaciones gráficas a partir de mapas almacenadas en los distintos tipos de archivos.

a) Operaciones con Archivos de Contorno: Como se ha mencionado con anterioridad, los sistemas de las Bases de Datos continuan en desarrollo recibiendo adiciones y modificaciones, muchas de ellas son aparentemen te poco importantes, pero de hecho, resultan absolutamente necesarias. En esta sección se presenta a manera de ejemplo, la simplificación de las hipótesis que se aplicaron en un principio al ejecutar operacio nes o composiciones, así como las modificaciones que esencialmente han mejorado tales procesos.

Sean las fronteras "A" y "B" de dos cuerpos o clases que se desean pro cesar, Figs. (3.1.a) y (3.1.b), lo primero que hace el sistema es defi nir los puntos que se resultan comunes y localiza un punto en "A" que sea externo a "B". En el caso de la intersección, Fig. (3.2.a), empie za a "recorrer" el contorno "A" hasta encontrar el Punto P**1,** a partir de dicho punto empieza a copiar a un nuevo archivo, las coordenadas de los puntos que definen a "A". Continua asi hasta alcanzar el punto P **<sup>2</sup>**desde donde, las coordenadas que graba son las correspondientes al lindero "B". La operación concluye cuando nuevamente es alcanzado P**i**, y el archivo de resultados se puede accesar posteriormente para ejecu tar una restitución o una nueva composición.

En el desarrollo de la unión, Fig. (3.2.b) y de la diferencia, (Fig. 3.2.c), se siguen procesos análogos, sin embargo, en estas operaciones el cambio de contorno se produce de inmediato sobre P**1,** y de este modo se almacena primero las coordenadas del lindero "B". Cuando en el recorrido se alcanza P**2,** se retoma y se copian los valores del contorno "A". En la diferencia se presenta además otra salvedad; el recorrido se hace con sentido contrario al de las manecillas del reloj.

En la práctica se encontraron casos particulares en los que tales procedimientos producen resultados erróneos; cuando ambos contornos tienen un lado en común o cuando existe tangencia entre ellos.

Otra técnica que ha mostrado mejores resultados es la desarrollada por el Dr. Juan Francisco Corona B. del Centro Científico I.B.M., quien hace las consideraciones siguientes:

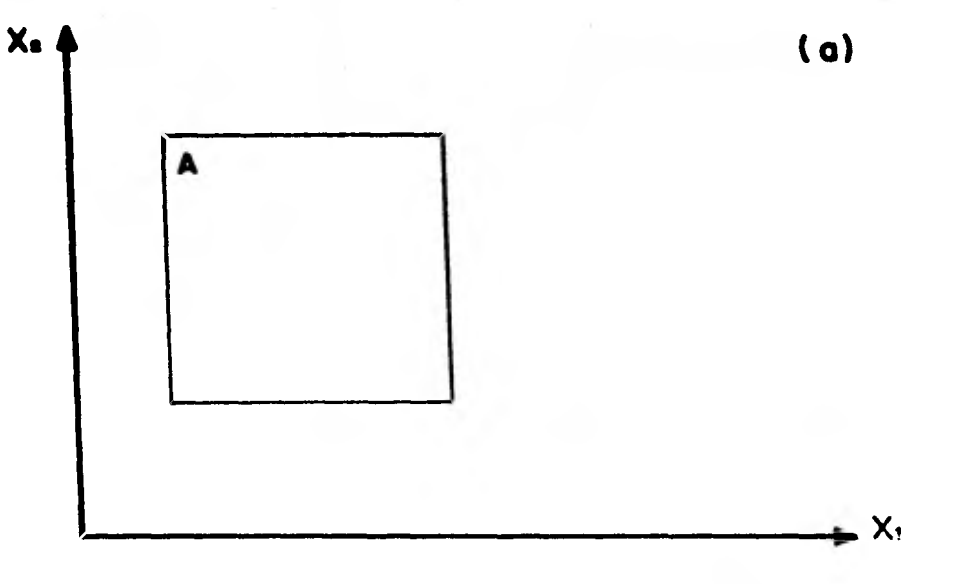

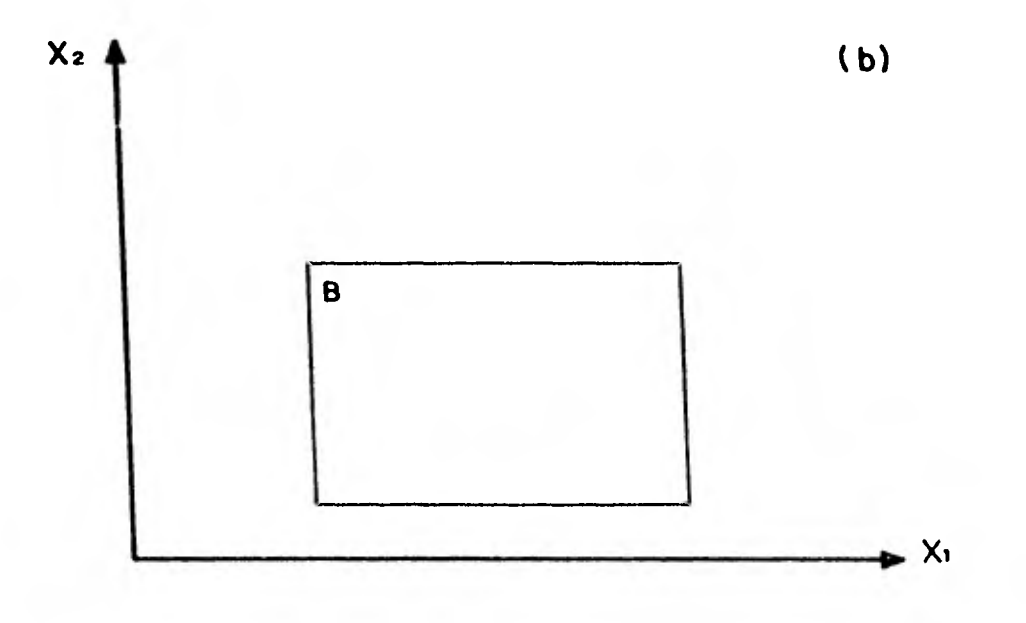

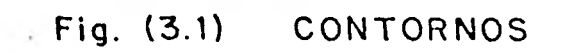

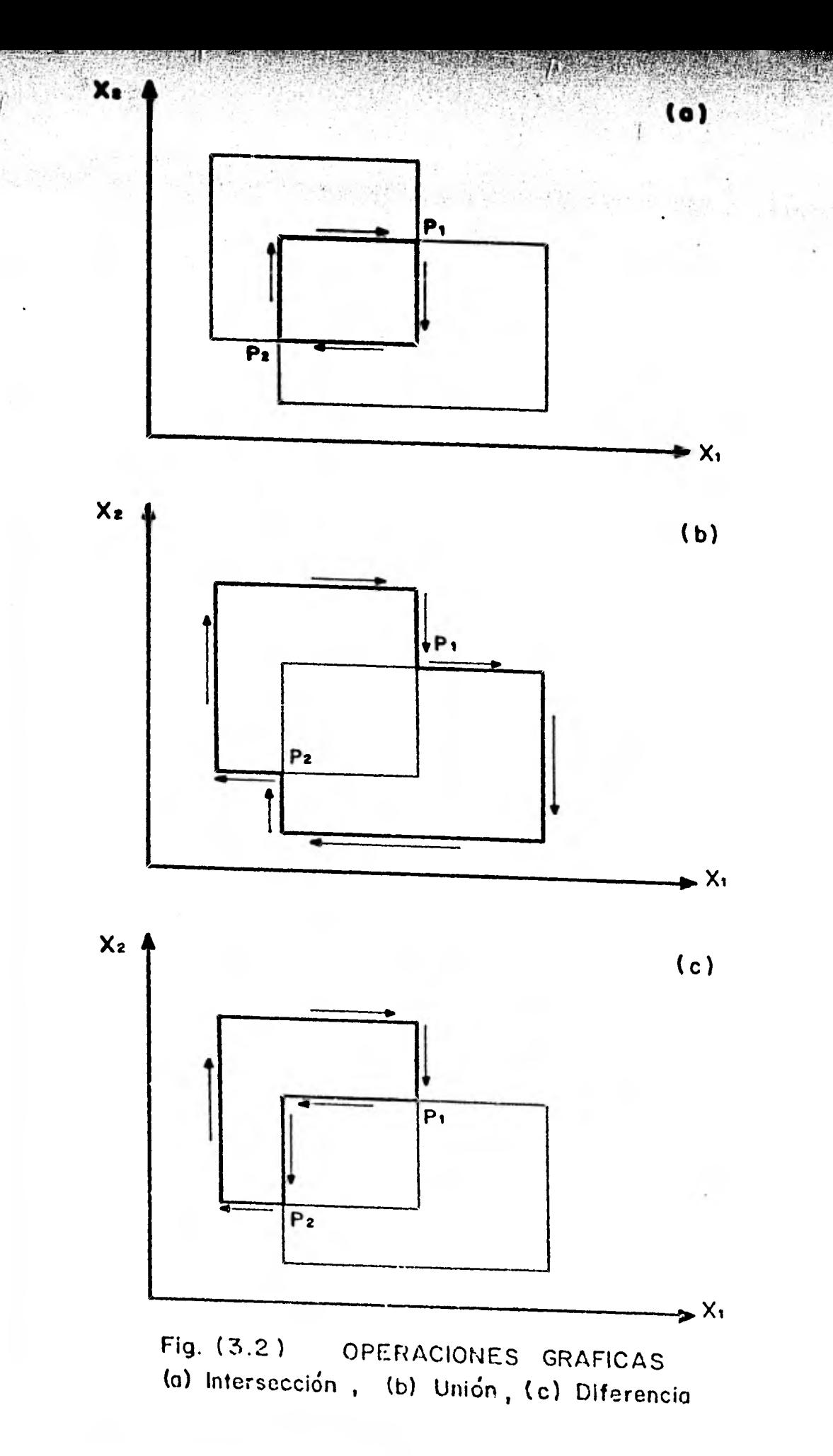

"Se denominan recorridos positivos a aquellos que muestran el interior de un contorno a la izquierda del recorrido"

- "El recorrido del primer contorno ("A"), se debe hacer a partir de un punto que resulte interno al segundo lindero"
- "La intersección se obtiene siguiendo recorridos positivos por los la dos que definen los máximos ángulos externos" (Fig. 3.3.a).

Por extensión, la unión se puede obtener siguiendo recorridos positivos por aquellos lados que forman los mínimos ángulos externos, (Fig.3.3.h). En la ejecución de la diferencia, es preciso iniciar el recorrido en un punto externo al segundo contorno (Fig. 3.3.c), y considerar nuevamente la formación de ángulos externos máximos.

Operación con Archivos de Superficie

Antes de procesar este tipo de archivos, es necesario escalarlos y depurarlos, es decir, si en su digitalización los pixels se tomaron con distintas resoluciones, entonces la magnitud y el número de sus registros es diferente, por ello deben adecuarse antes de operarlos. Esto se puede hacer insertando pixels adicionales sobre la imagen de menor resolución, o por compactación del archivo mayor. En ambos procesos se emplean técnicas estadísticas que consideran la moda o clase que predo mina en el entorno del pixel que se redefine.
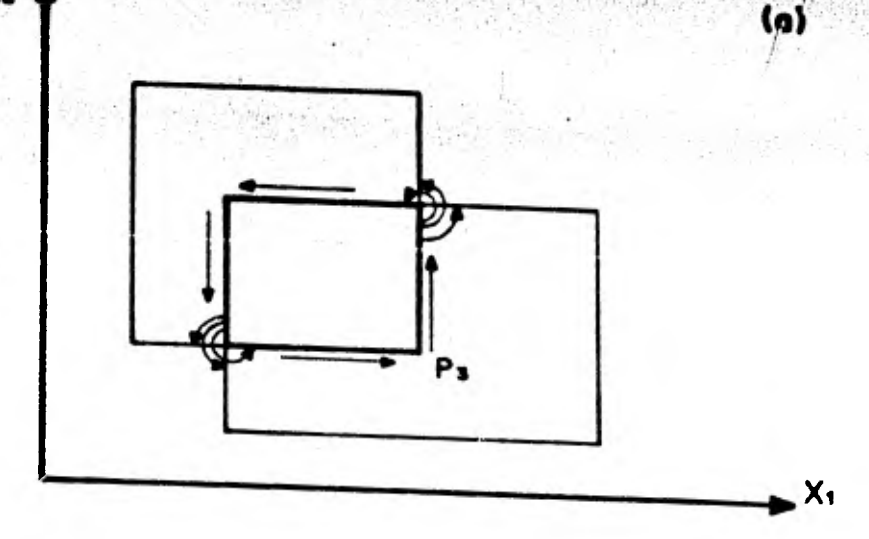

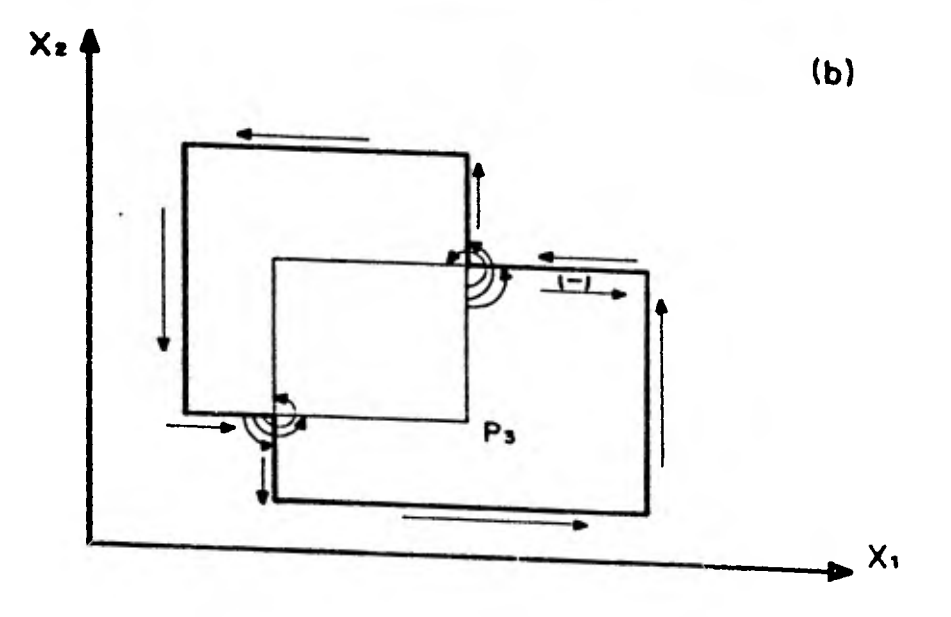

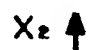

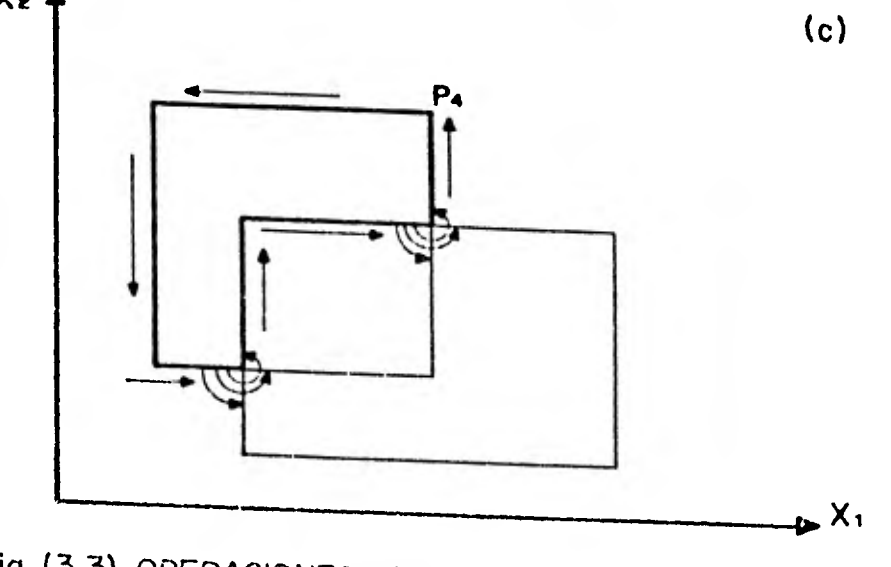

Fig. (3.3) OPERACIONES GRAFICAS, APLICACION DEL<br>ANGULO EXTERNO

 $x_{\bullet}$ 

**Posteriormente a su homogenización los archivos se** almacenan en **forma**  definitiva e integran en el sistema un conjunto regional de imagenes.

Para una mejor explicación tomemos una vez más como ejemplo las figu- $\cdot$ ras (3.1.a) y (3.1.b), empleando la técnica de los archivos de superfi cie una digitalización sencilla corresponde a la asignación de "unos" para los pixels internos a los contornos, y de "ceros" (o "blanco") pa ra los externos, tal y como se muestra en las figuras (3.4.a) y (3.4.b). De acuerdo con esas figuras, ambos archivos tendrán registros con valo res o claves. Cuando se solicita la composición de éstos archivos, el sistema lee de ambos, registro a registro, las claves almacenadas y las compara; y en un nuevo archivo graba las claves que de acuerdo con la operación solicitada resulten convenientes.

De este modo, para ejecutar una intersección, se almacenará "cero" en el nuevo archivo, si a lo menos existe cero en una localidad correspon diente de un original, y se graba "uno" cuando ambos contienen "unos", Figura (3.5.a).

En la unión, se almacenan "unos" cuando en los originales al menos una clave es igual a "uno", Fig. (3.5.b). Y para la diferencia se almacenan, cuando unicamente en el primer archivo aparecen "unos", Figura (3.5.c).

 $X_2$ 

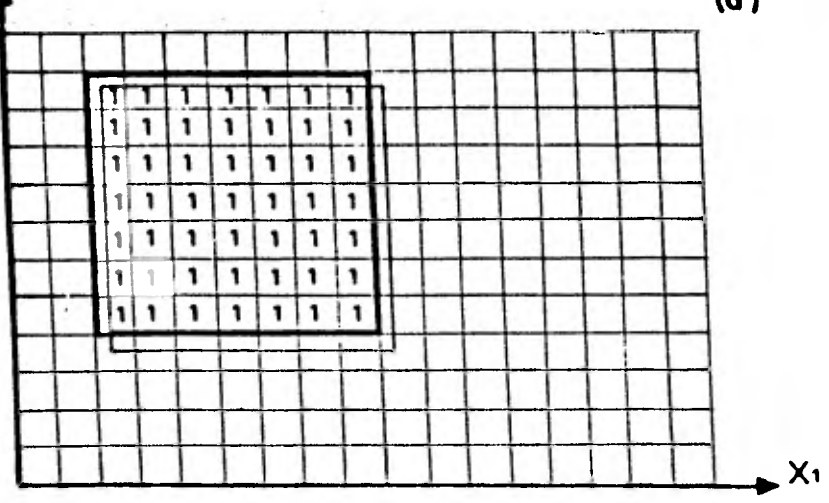

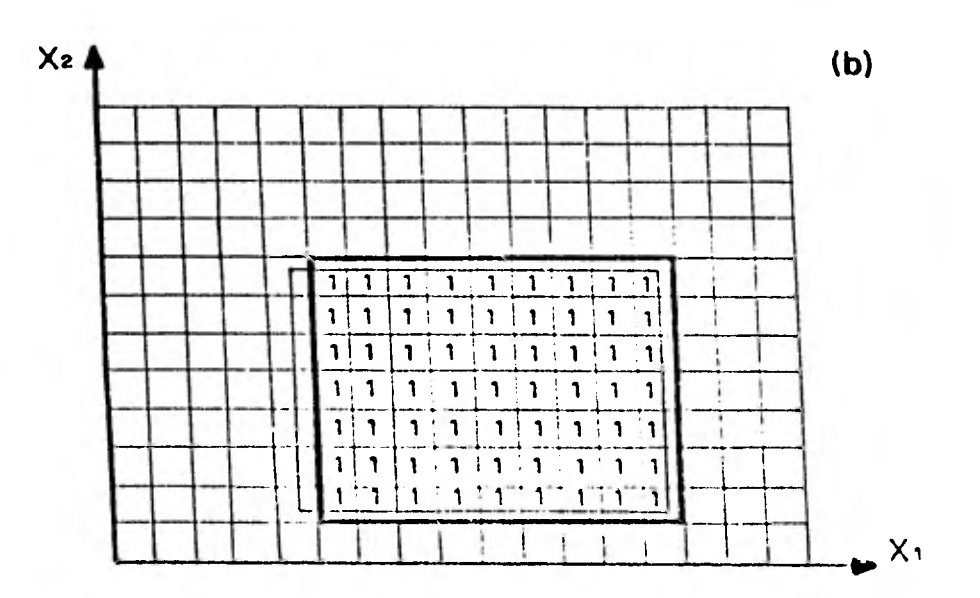

# Fig. (3.4) DIGITALIZACION POR CLASIFICACION<br>DE PIXELS

X.

 $(a)$ 

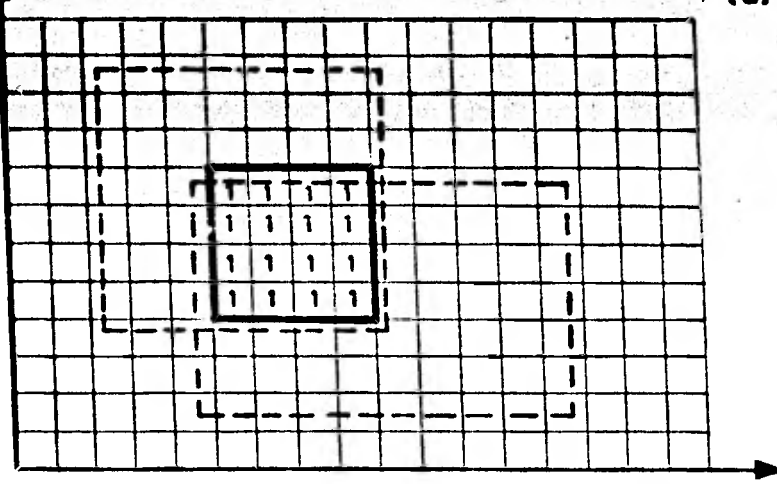

 $X_2$   $\uparrow$ 

 $(b)$ 

 $X_1$ 

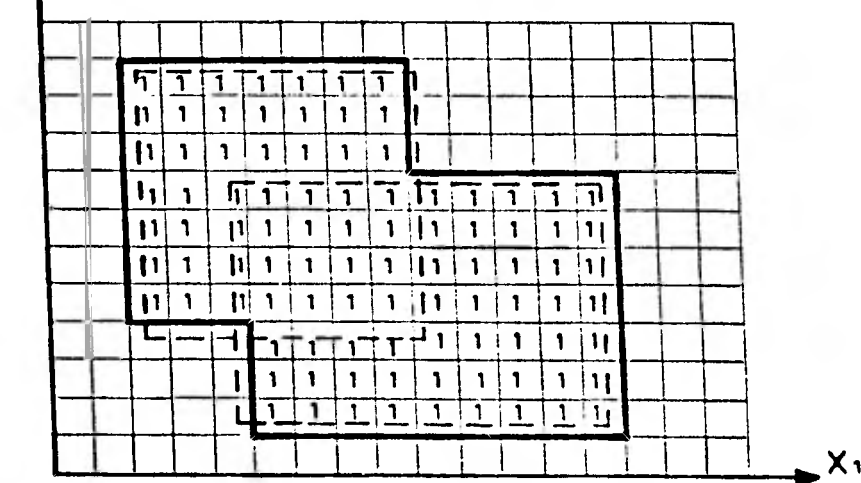

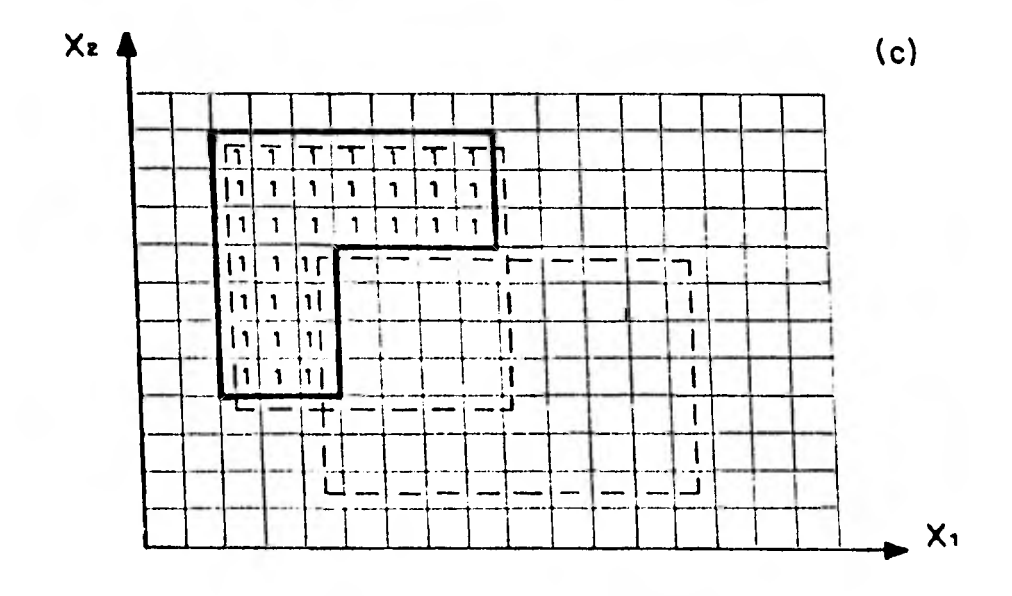

Fig. (3.5) COMPOSICION DE ARCHIVOS DE SUPERFICIE

# CAPITULO 4

## DEFINICION DE LA VOCACION DEL SUELO

Con el propósito de establecer un marco de referencia que sirva para presentar un ejemplo de aplicación, en este capítulo se muestra de manera resumida, la metodología empleada por la CPNH para determinar la vocación del suelo según su uso más productivo.

El procedimiento general se ilustra en la Figura 4.1, en donde se tie ne que, por un lado, de los estudios de uso potencial del suelo se obtiene la superficie que cuenta con potencial agrícola, la cual se compa ra con la infraestructura hidroagricola actual, logrando con ello iden tificar el área con buen potencial agrícola fuera de las zonas de riego, a partir de ese resultado y de la información climática se elabora un estudio agroclimatológico.

El estudio agroclimatológico tiene por objeto precisar cuales de las superficies aptas para el cultivo podrían prosperar de temporal y en que superficies sería necesario el riego. El procedimiento que se sigue en este estudio, parte de una regionalización del Estado por analizar, realizada con base en las condiciones climáticas y el patrón de ocurren cia de la lluvia. A continuación se efectua un balance de la humedad del suelo a nivel mensual que toma en cuenta el comportamiento de la lluvia, las características de los cultivos establecidos en las distin

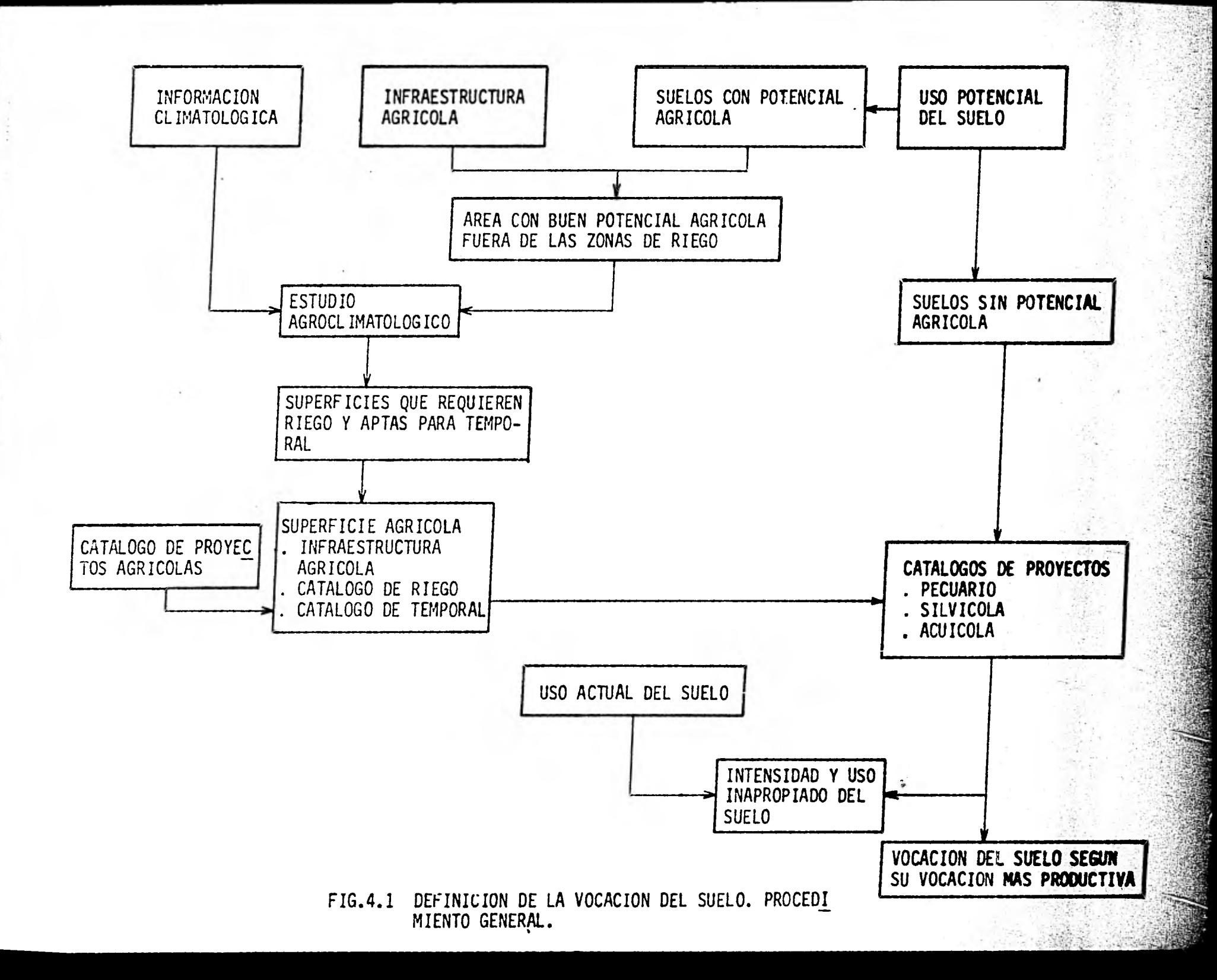

tintas regiones, así como la cantidad de humedad aprovechable por **las plantas que las unidades de suelos** identificadas pueden retener y propor **donar a las mismas.** 

**Como** hipótesis se acepta que cada estación climatológica donde se esta blece el balance, es representativa de un área de influencia obtenida según los polígonos de Thiessen. Como resultado de recorridos de campo, se identifican las áreas que actualmente tienen mejores condiciones de producción y productividad; ligando esta última información con los ba lances de la humedad del suelo, se eligen las estaciones climatológicas que, en cada región, representan las condiciones de buen temporal. Estos balances sirven de base para compararlos con los obtenidos en las otras estaciones, suponiendo que aquellas estaciones donde el balance es mejor o igual que el de la estación base, tendrán buenas condiciones de temporal. Por el contrario, las estaciones que resulten con un balan ce inferior que el de la estación base, tendrán menores posibilidades de buen temporal, llegando incluso a requerir de auxilio o riego total a efecto de que prospere una agricultura económicamente productiva.

El resultado del estudio agroclimatológico permite definir la superficie potencial agrícola del Estado, identificando las áreas que requie ren riego y aquellas donde es posible la agricultura de temporal.

La comparación del resultado anterior con la información contenida en los catálogos de proyectos agrícolas, hidroagrícolas y de temporal, permite conocer en que parte de la superficie apta para el cultivo exis ten proyectos y plantear nuevos en el área restante, con lo cual se

**retroalimenta a los catálogos de proyectos agrícolas. Otro resultado que se obtiene es** la **identificación de áreas con buen potencial** agrIco **la y malas condiciones de temporal sin posibilidad de riego, mismas que de** acuerdo con este procedimiento se contabilizan como áreas con mejores posibilidades para la ganadería.

Por otra parte, en las superficies con suelos sin potencial agrícola se delimitan primero las que tienen potencial pecuario y con ellas se inte gra un nuevo catálogo de proyectos ganaderos, con una concepción similar a las carteras de proyectos hidroagricolas. Después con el área sin po tencial agropecuario también se integra un nuevo catálogo de proyectos silvícolas. Por último en los cuerpos de agua se propone proyectos de acuacultura que en forma similar se agrupan en otro catálogo nuevo.

El estudio de uso actual del suelo se compara con la propuesta de proyec tos agropecuarios, silvícolas y acuícolas con el fin de obtener la inten sidad con que se usa el suelo en estas actividades en el Estado y a la vez detectar los casos en que se haga un uso inapropiado del suelo, por no corresponder el aprovechamiento actual con su uso potencial.

Finalmente se integran la infraestructura agrícola, y los catálogos agro pecuarios, silvicolas y de acuacultura para obtener una ordenación del suelo según su vocación más productiva.

El marco socioeconómico del Estado se establece mediante el estudio de tipología de productores con base en la información del censo de pobla ción de 1970.

Con el fin de uniformizar los resultados de distintos estudios se selec ciona como escala única de presentación, la de 1:500 000, aunque duran te el desarrollo de los trabajos se usan escalas menores, normalmente 1:250 000. Con relación al uso actual se hace una verificación aérea y terrestre del plano elaborado por esta Secretaría. Para el uso poten cial del suelo se integra a escala 1:500 000, los planos que ha elabo rado la Dirección General de Geografía del Territorio Nacional, de la Secretaría de Programación y Presupuesto; así como los realizados por esta Comisión, en 1976, a escala 1:1 000 000 y los elaborados en 1979 a escala 1:250 000.

#### **CAPITULO 5**

#### **EJEMPLO DE APLICACION**

**En** este capítulo se refieren experiencias, se describen procedimientos seguidos y se muestran algunos de los resultados obtenidos de la aplicación de la Base de Datos a un proyecto de agricultura de temporal. Dicho proyecto se estructuró siguiendo la metodología mostrada en el capítulo IV y con base en la información obtenida en el Catálogo de Pro vectos de Temporal de la  $C.P.N.H.<sup>1</sup>$ .

El documento citado reporta las condiciones que prevalecen a nivel na cional para la agricultura de temporal, así como las características generales de los cultivos, clima y suelo; además integra los conceptos vertidos en otros documentos<sup>2,3,4</sup> e identifica diversas zonas del país como prioritarias para desarrollar estudios más detallados y, si así lo conviene, orientarlas hacia la explotación agrícola mediante prácticas de temporal tecnificado. Fig.(5.1).

1/ Comisión del Plan Nacional Hidráulico, SARH. "Catálogo de Proyectos de Temporal". (Documento Interno, Zona Golfo y Sureste).

2/ Comisión del Plan Nacional Hidráulico, SARH. "Funciones de Producción de los Cultivos". (Documento Interno, Zona Golfo y Sureste). 3/ Comisión del Plan Nacional Hidráulico, SARH. "Disponibilidad de

Agua Superficial". (Documento # 2 de Publicaciones CPNH).

<sup>4/</sup> Varios Autores. Diversos Estudios de Uso Potencial del Suelo en México.

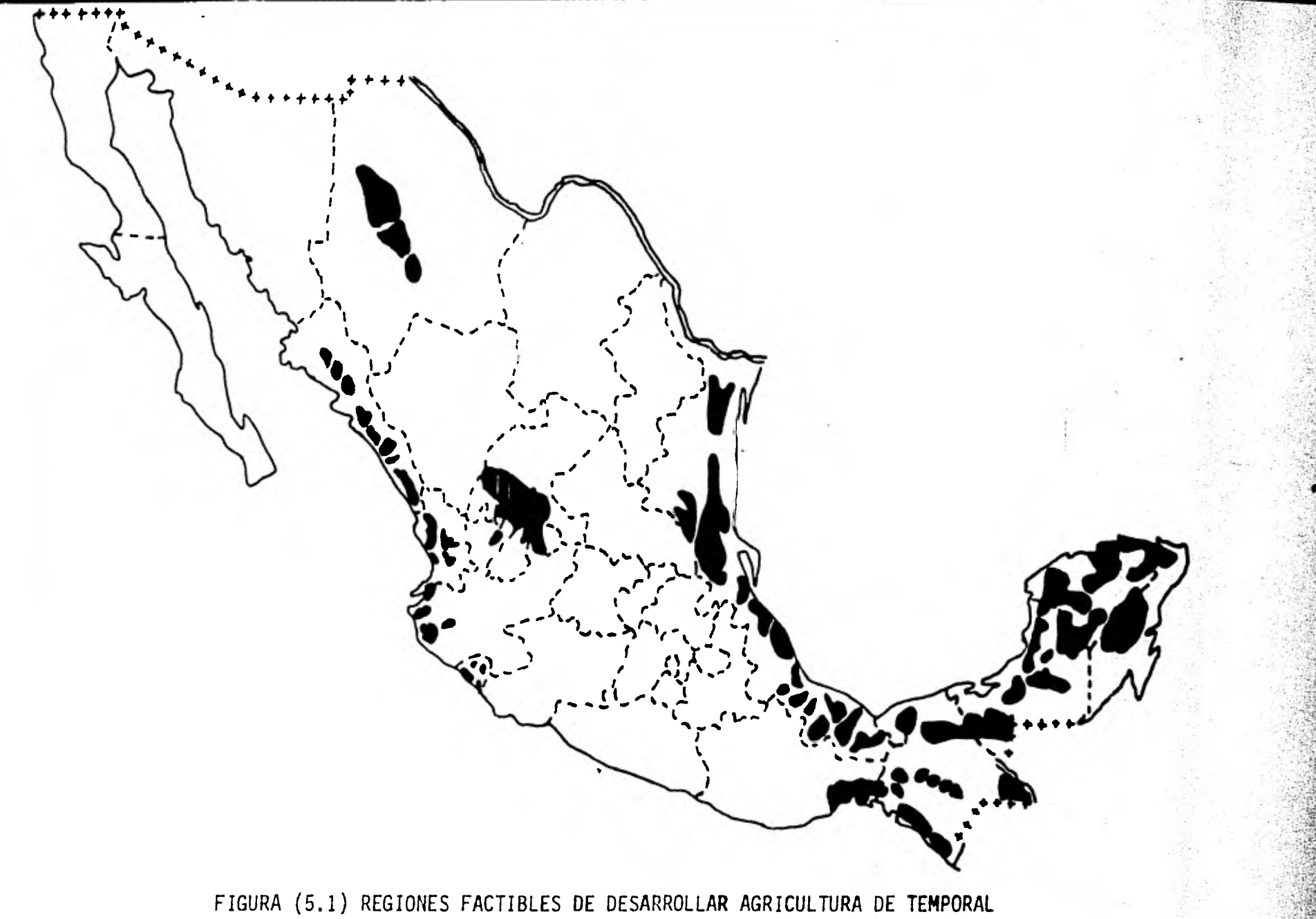

Aqui cabe mencionar como antecedente que de las zonas mostradas se eli gieron dos para desarrollar estudios piloto y determinar la metodología con que habrán de ser analizadas las zonas restantes. De este modo se seleccionó la región de Tamaulipas y el sur de Veracruz como prototipos de zonas semiáridas y tropicales húmedas, respectivamente.

El estudio de Tamaulipas se desarrolló en varios niveles de detalle y superficie, mismos que fueron procesados manualmente obteniéndose resultados exitosos<sup>5,6,7</sup>, ante los cuales se decidio a emprender por partida doble el estudio del sur de Veracruz. Dicho estudio se siguió por un lado con el procesamiento manual y por otro, se aplicó la Base de Datos a las mismas tareas con el propósito de establecer un procedimiento dinámico.

Así se crearon y almacenaron relaciones con datos socioeconómicos y se digitalizaron varios mapas (tarea que en ese momento se encontraba aún en experimentación). El objetivo trazado inicialmente fué la definición del mapa de Uso Potencial del Suelo de la zona en estudio, con este fin se digitalizó, clasificó y almacenó, los mapas de: unidades del suelo, rangos de pendiene y riesgo de erosión, y adicionalmente los de munici pios y de isoyetas medias anuales.

<sup>5/</sup> Comisión del Plan Nacional Hidráulico, SARH. "Estudio de la Cuenca del San Fernando, Tamaulipas". (Documento Interno Zona Golfo y Sures te).

<sup>6/</sup> Comisión del Plan Nacional Hidráulico, SARH. "Estudio de Tamaulipas Norte". (Documento Interno Zona Golfo y Sureste).

<sup>7/</sup> Comisión del Plan Nacional Hidráulico, SARH. "Integración de Catálo gas de Proyectos para el Estado de Tamaulipas". (Documento Interno. Zona Golfo y Sureste).

Para procesar estas imágenes se fotografiaron los correspondientes mapas a escala 1:500 000, empleando película en blanco y negro, aquí se trató de obtener imágenes binarias, es decir sin matices de gris. Los negativos obtenidos, de 25x30 mm, se digitalizaron a razón de 50 micras por pixel, lo que equivale a una resolución real aproximada de 0.8 Km<sup>2</sup> por pixel. Como paso previo a la clasificación de una imagen, es necesario efectuar una restitución primaria a base de contornos con el fin de de purarlos, Fig. (5.2), a continuación se clasifica el área circunscrita por cada contorno, se alimenta el sistema con estos datos y se efectua el rellenamiento de los contornos con sus clases correspondientes, y finalmente, después de verificar la clasificación mediante una restitu ción de clases, se calcula un factor de conversión pixel-área y éste conjuntamente con la imágen clasificada son integrados a la Base de Da tos. Fig. (5.3).

Sin embargo dado el volúmen de trabajo, la premura del proyecto y el avance logrado mediante el procedimiento manual, se decidió cancelar el primer objetivo y partir de la integración de mapas de uso potencial definidos manualmente. Fig. (5.4).

Dado que la siguiente etapa de análisis requiere de la intersección de los mapas de uso potencial del suelo con los de uso actual, se proce dió a digítalizar éSte último siguiendo el método empleado con anterio ridad, sin embargo, tras de realizar varios intentos se concluyó que prácticamente era imposible depurar y clasificar adecuadamente dicho mapa, ésto, debido a que no obstante presentar tan solo cuatro clases diferentes, está integrado por innumerables cuerpos pequeños que sobre saturan la restitución primaria.

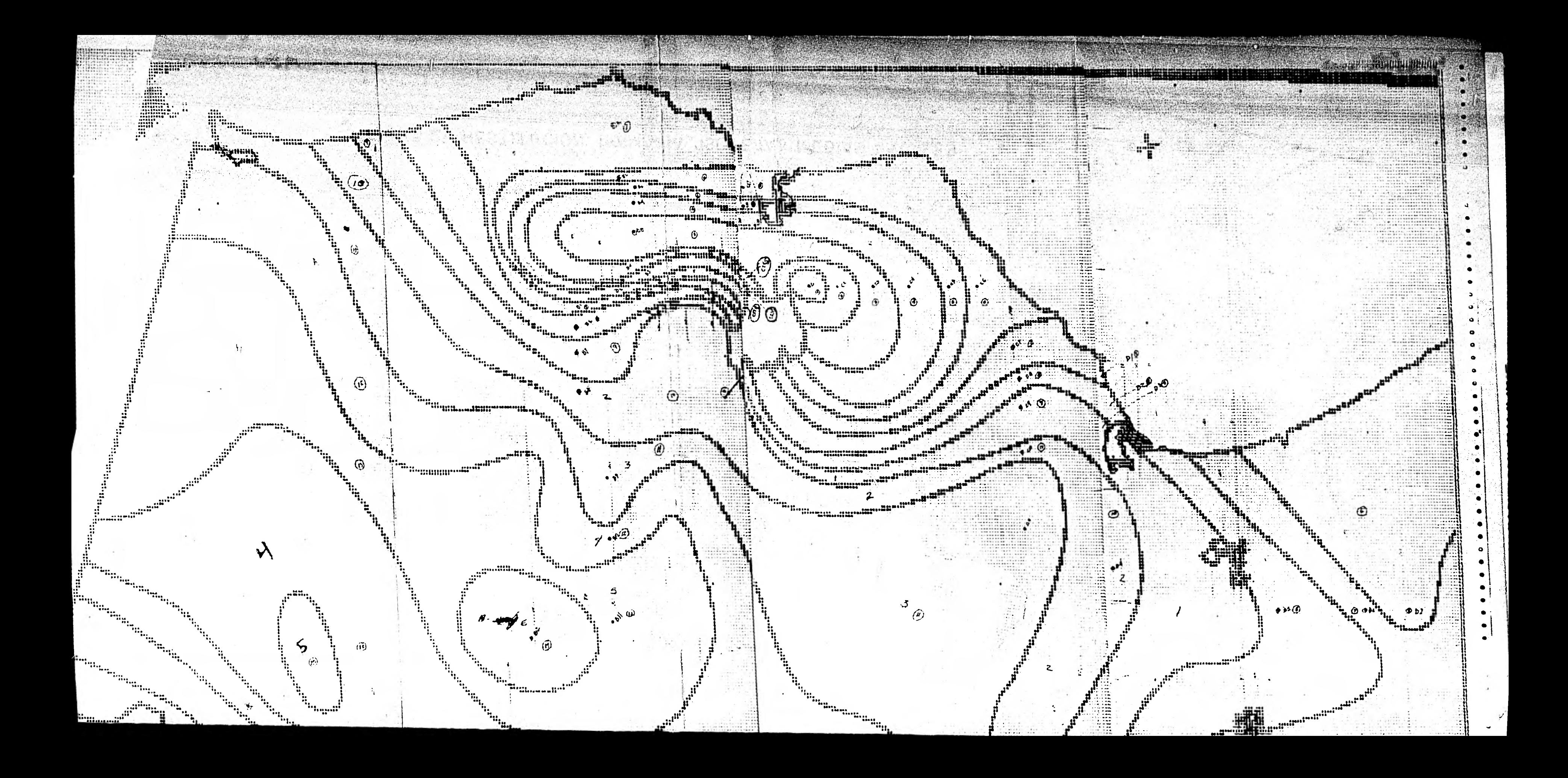

Fig. (5.2) RESTITUCION PRIMARIA, ISOYETAS MEDIAS ANUALES

 $\bullet$ 

 $\mathbf{u}^{\Theta}$ 

@

ania

ju<br>Turist

dê ajirên bi girên bi ba

 $6, 5$ 

 $\mathbf{r}_{\phi}$ 

'n

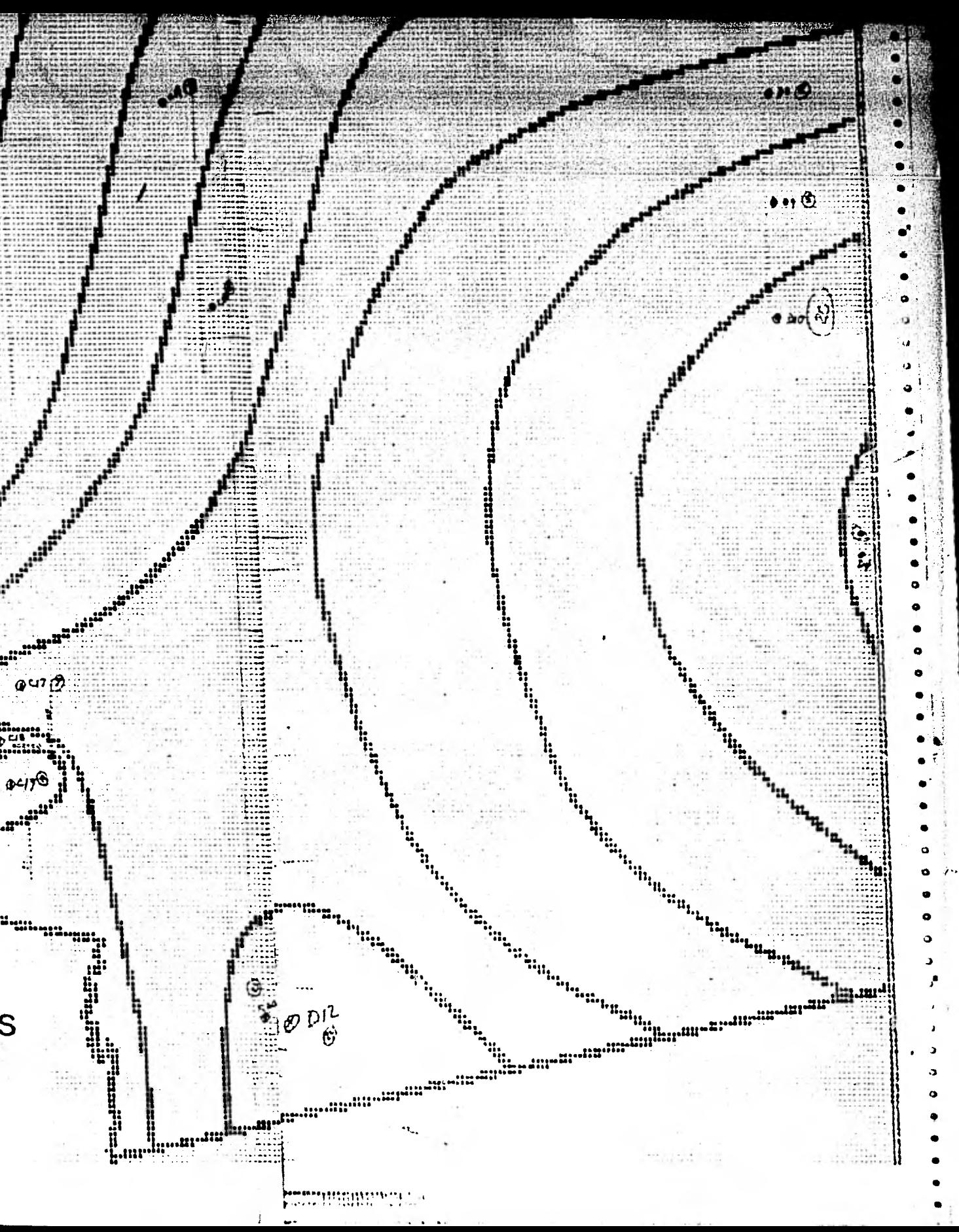

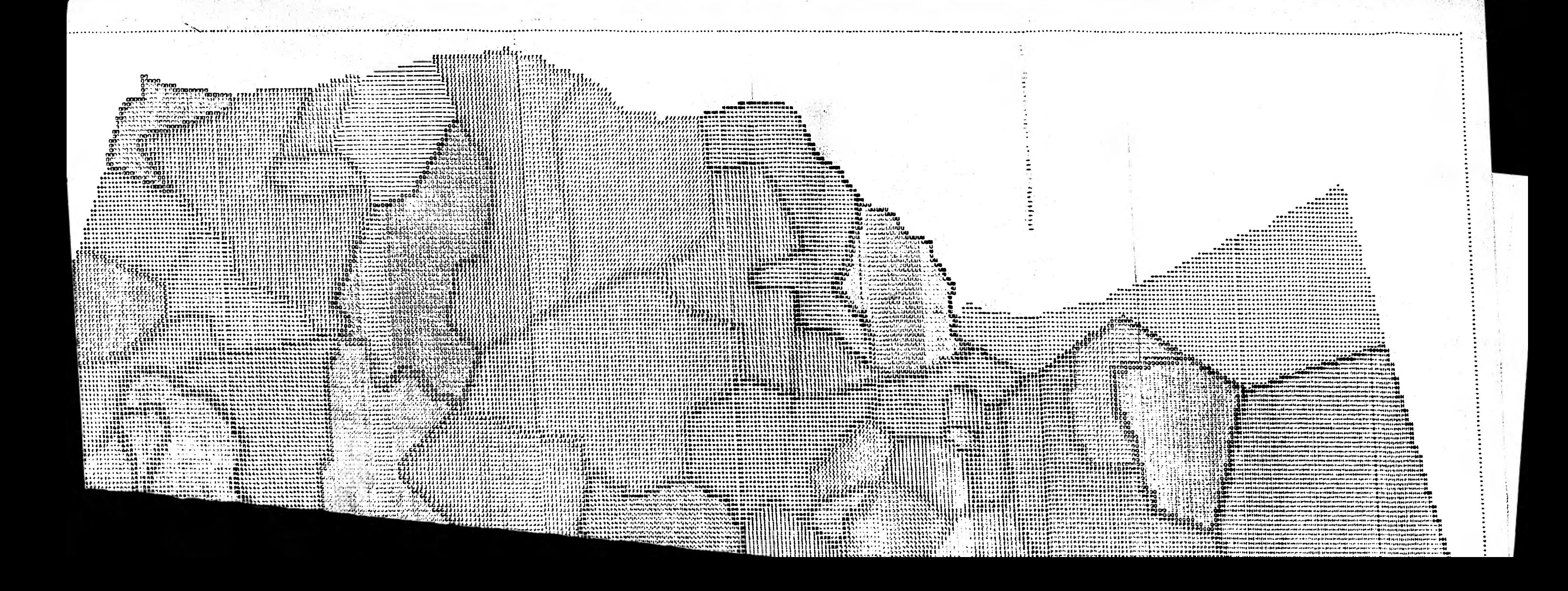

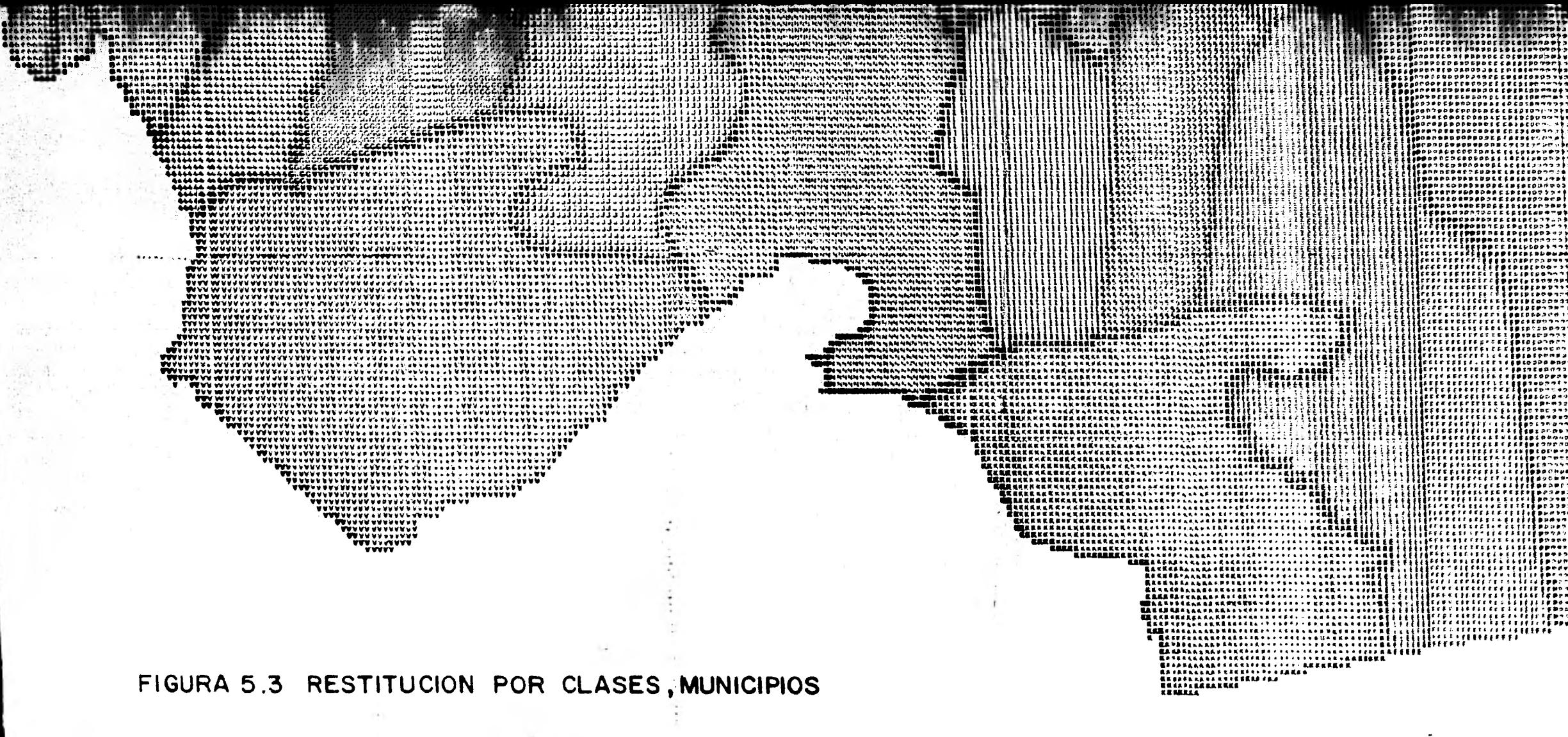

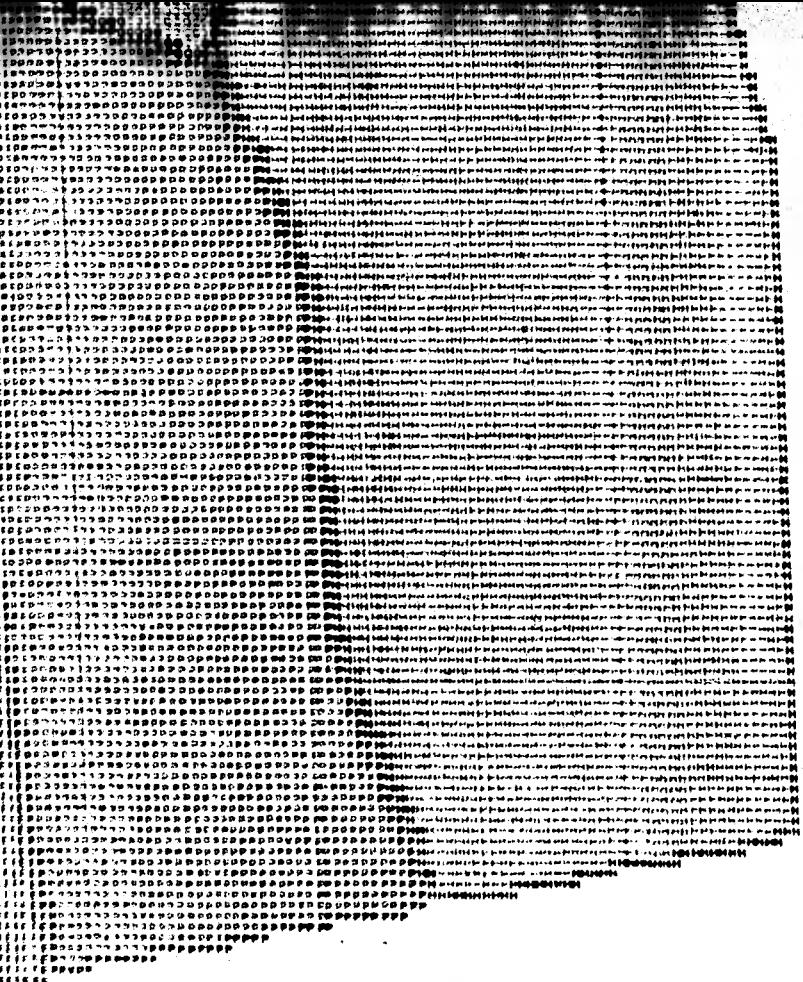

`AAA AAAAAAAAAATITTANNNA AAA FITFEAA<br>1440 AA 4440 AAL LAA AALAH HUUU FAASAALA (

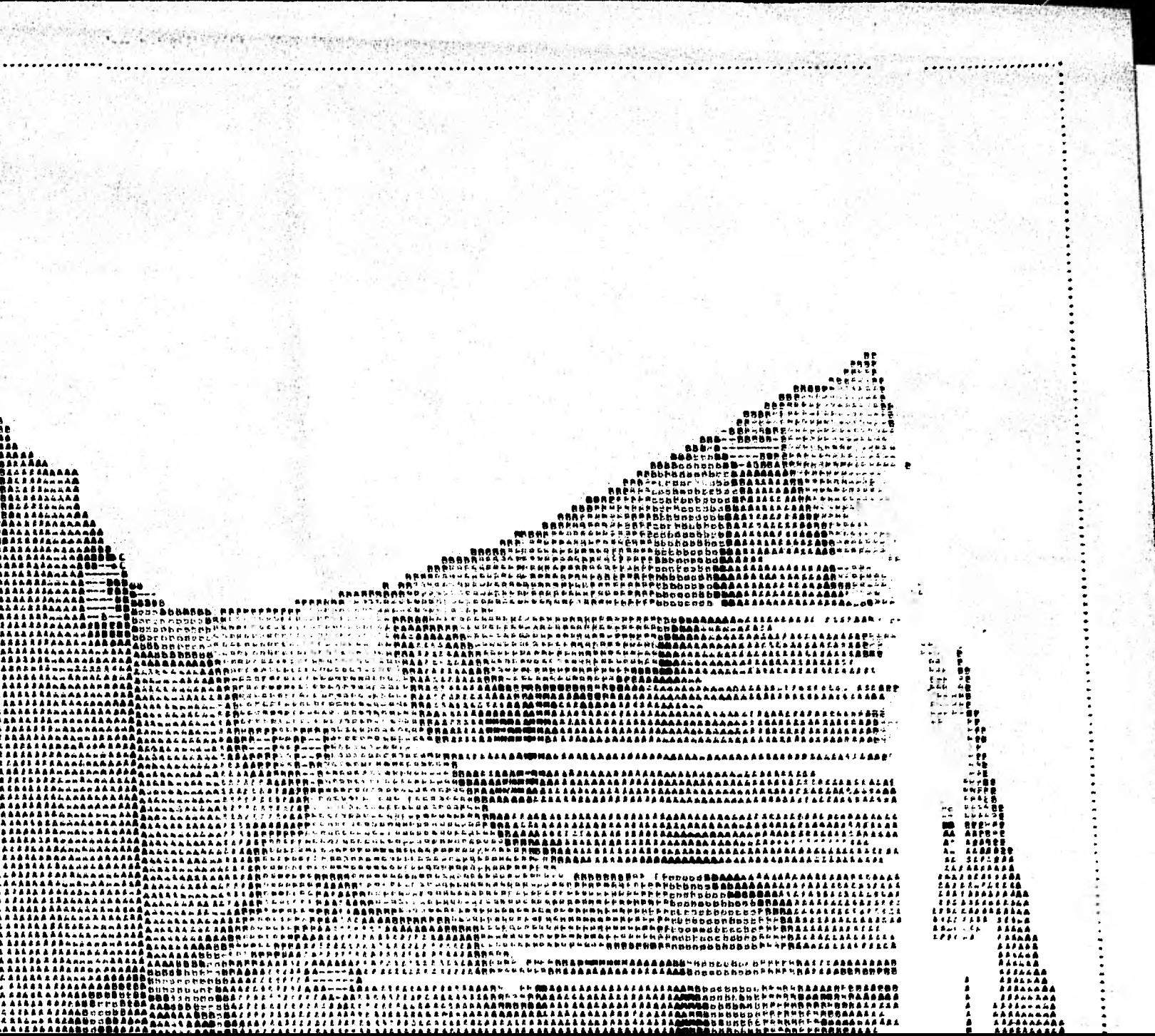

ARIISEA

Fig. (5.4) USO POTENCIAL DEL SUELO

**ANNAEL COMPUTATIONS** A Likely in the truck contracts the coupling of the members and the state and re Completo a chiese se nell'eggenerie te sande in 1994 historical

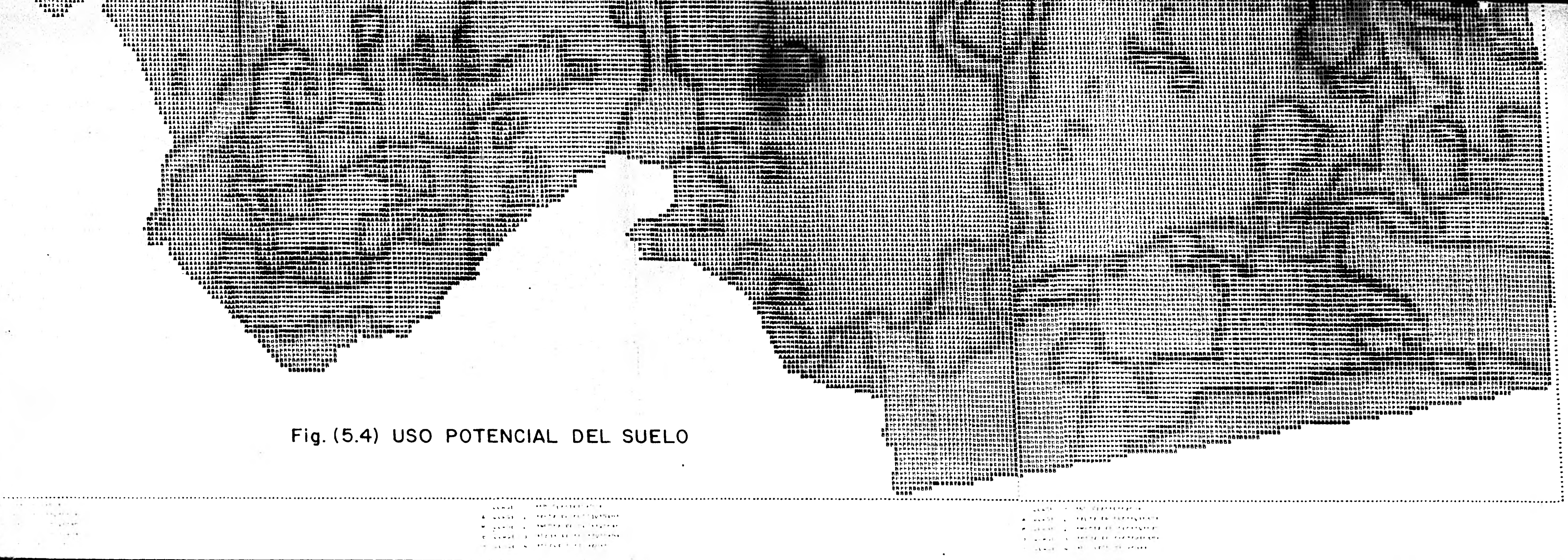

AAABUNUUTEEN AAA

BRP58f50PBPM irreerkhekke

8 . . . . . . . . . . . . . ineresferreri

> *B. - - - - - - - - - - -***BAFPAPPAPA ..........**

88×1721111

**BRPFRBOBBR** 

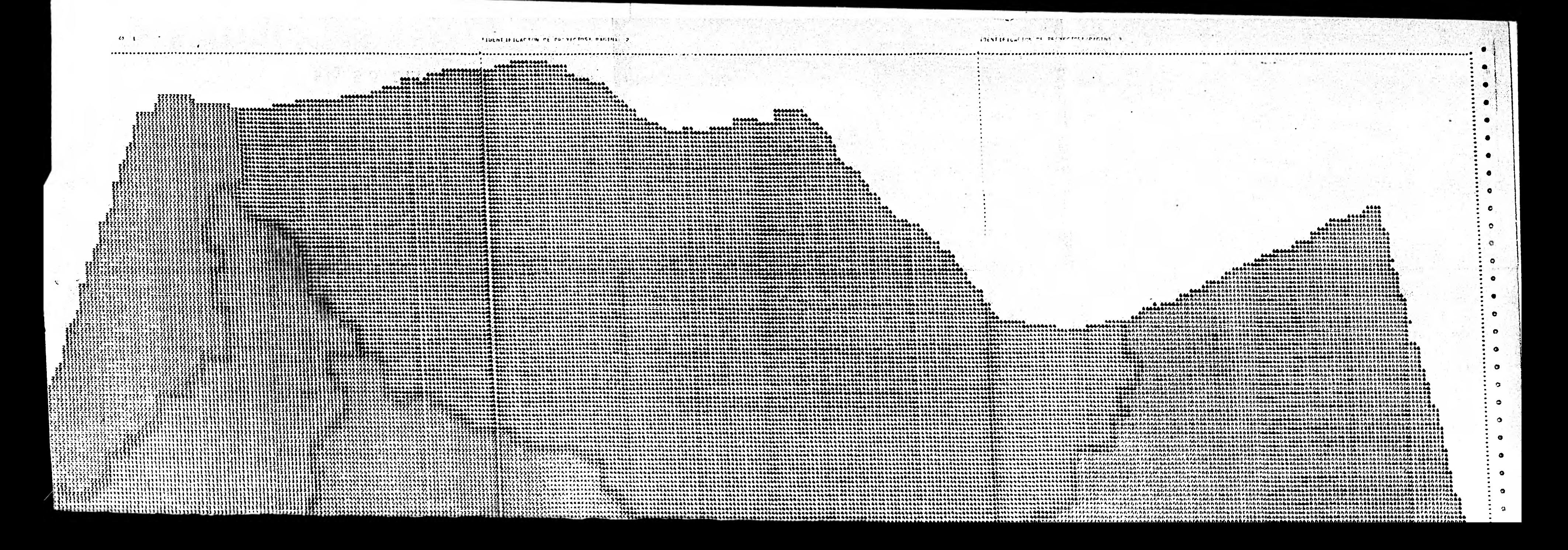

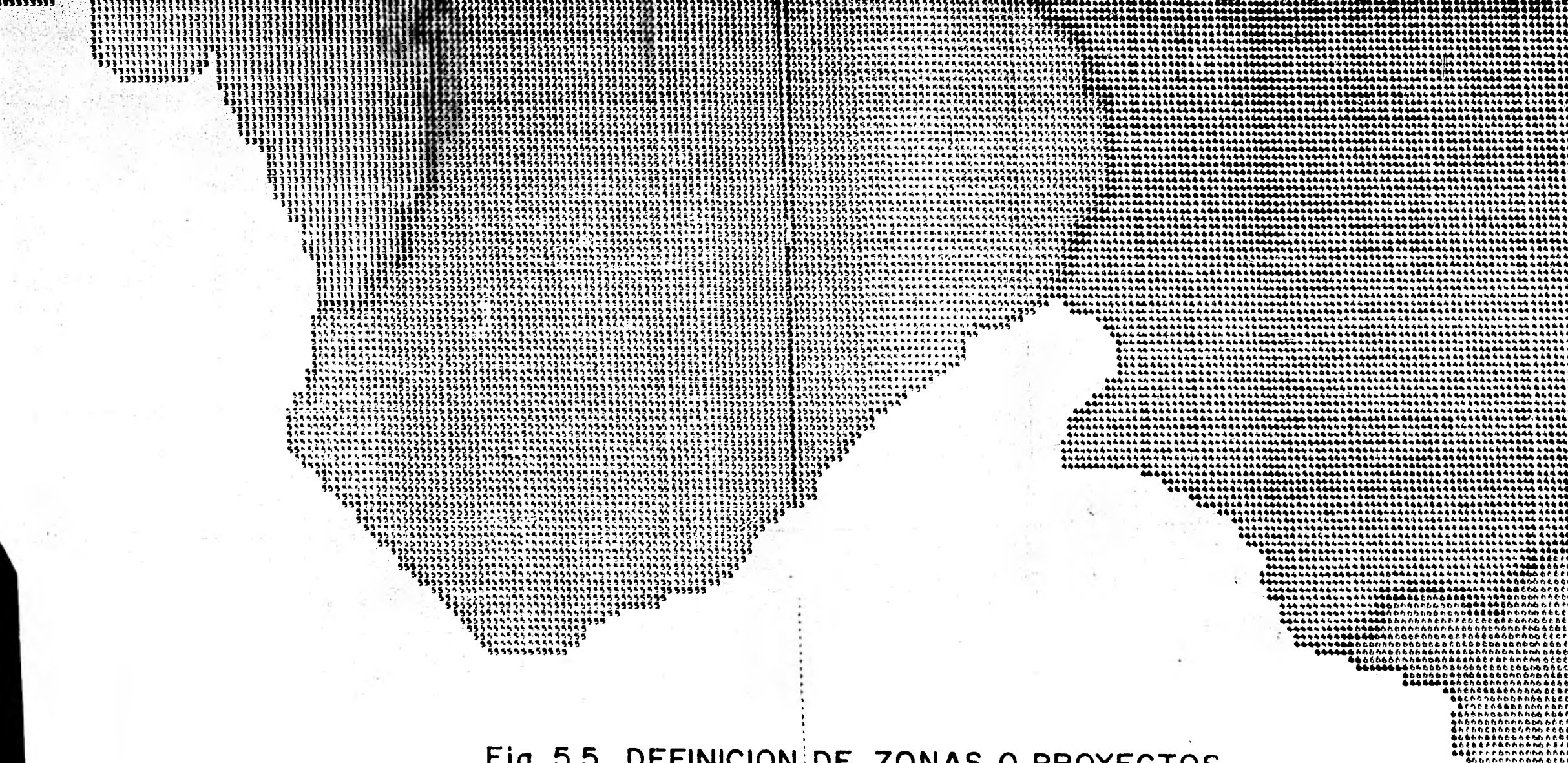

Fig. 5.5 DEFINICION DE ZONAS O PROYECTOS

Shannnnnnnnn GODERNARE CON BAREFFERANER 610011000000 **Bencehonenten BERREERERERE**<br>8668688888888

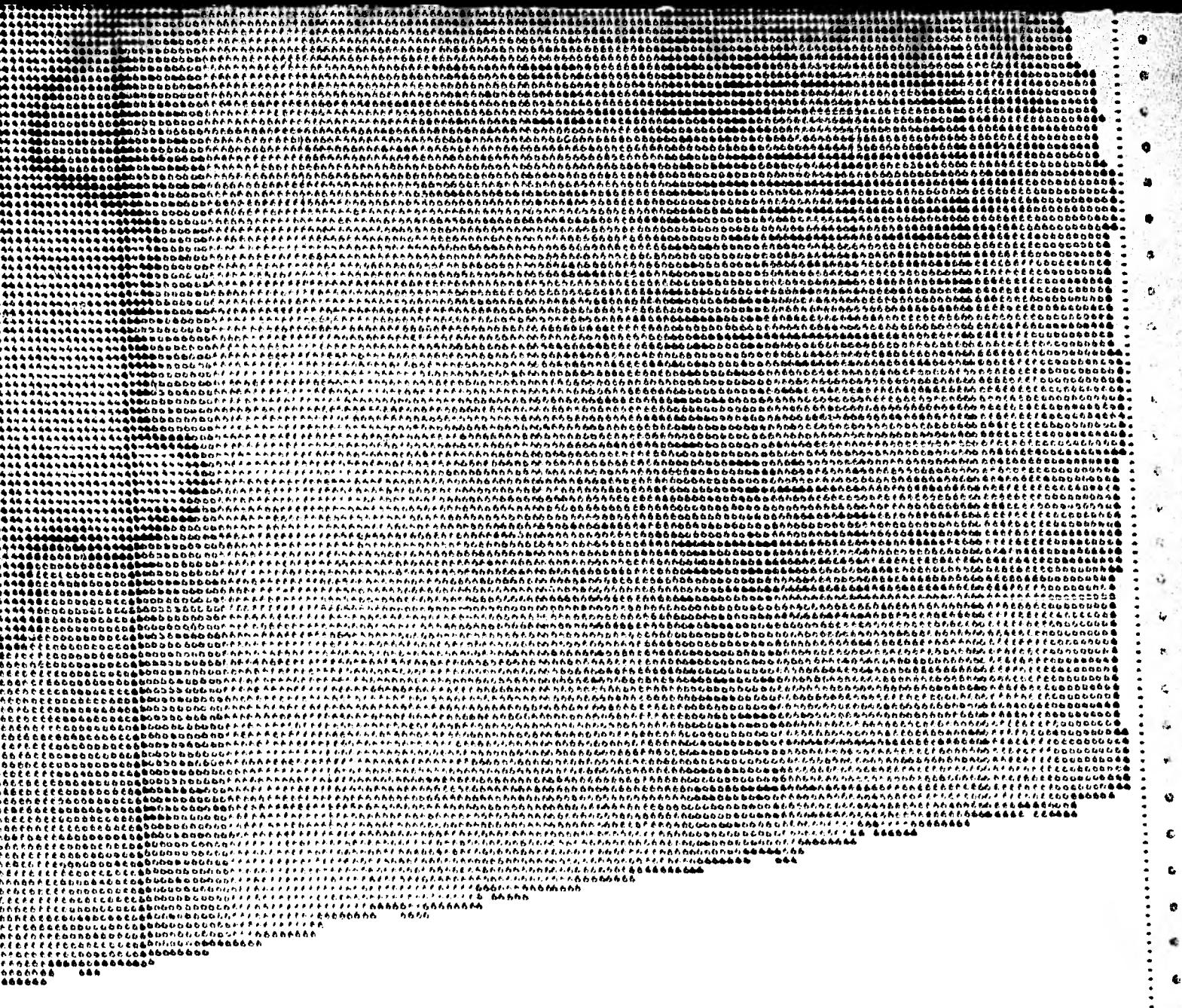

La certeza de encontrar otros mapas igualmente complicados obligó a postergar una vez más el proyecto y se optó por abordar nuevas técnicas de procesamiento de imágenes y para aplicaciones más generales.

:47

Un método consistió en dividir la gran zona en cinco partes, las cuales se procesarían por separado y al final se les uniría para reintegrar la zona de estudio. Fig. (5.5). De las subzonas mostradas se seleccionó primeramente la que está sombreada con el signo " ", denominada "Rodrí guez Clara", ya sobre ésta se hizó una simplificación adicional, se di vidió el mapa de uso actual en tres mapas, cada uno contendría una cla se y el complemento de la misma. Con este tipo de mapas se persiguió clasificar únicamente los complementos y se buscó que las clases de in terés se resolvieran automáticamente por circunscripción de su complemento. Fig. (5.6). Posteriormente se unirían las tres clases así definí das y quedaría aún un complemento restante el cual define a la cuarta clase.

En combinación con el procedimiento referido anteriormente se modificó la digitalización, así, con el fin de amplificar detalles se efectuaron digitalizaciones con resoluciones de 25, 10 y hasta 5 micras por pixel. Otra técnica consistió en digitalizar los mapas a partir de copias elec trostáticas en acetato con dimensiones de 9x9 cms. Aún y cuando ambos métodos obligaron a modificar programas originales debido a la necesidad de soportar un mayor volúmen de información, y a generar otros que compa tibilizaran resoluciones diferentes, el método de copiado electrostático requirió un algoritmo adicional cuya función es compensar la distorción inducida por el copiado. Fig. (5.7).

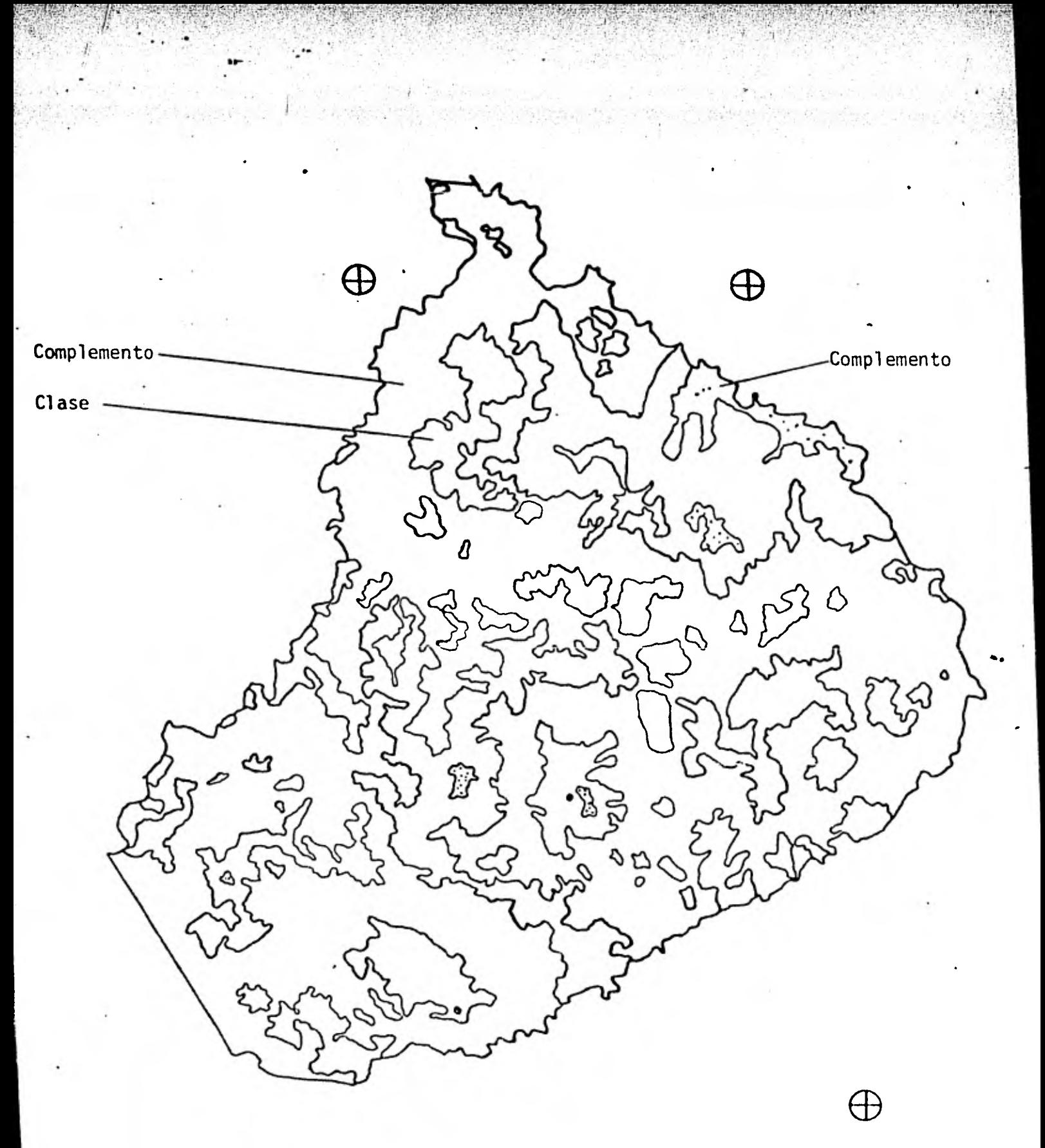

FIGURA 5.6 TEMPORAL Y SU COMPLEMENTO **Se desarrollaron más procedimientos, tales como los** que permiten **llevar a cabo** depuraciones y clasificaciones interactivas, con despliegue de imagenes en monitores de televisión, y que resultan bastante ventajosas. Sin embargo, el último método que se ha ensayado, y que describiremos a continuación, ha resultado más poderoso aún por efectuar clasifica ciones directas en forma semiautomática y a nivel de pixel.

Para este procedimiento se requiere una diapositiva en color del mapa en estudio, para su digitalización se aplican filtros de color y dife rencia de los otros métodos en que se obtiene un archivo único, aquí se obtienen varios, correspondiendo cada archivo de datos a un filtro aplicado.

La tarea de los filtros es descomponer el color que presenta cada pixel, en colores básicos (verde, azul y rojo) y registrar la cantidad de luz captada en la longitud de onda del color analizado.

Los archivos múltiples se procesan simultáneamente siguiendo una rutina semejante a la empleada para el análisis de imágenes de satélite, con la única diferencia entre éstas, que mientras las imágenes de satélite abarcan longitudes de onda que van del infrarrojo lejano o térmico, al ultravioleta, nuestros registros se restringen únicamente al rango visual del espectro, de hecho en un principio se emplearon los mismos pro gramas para su procesamiento.

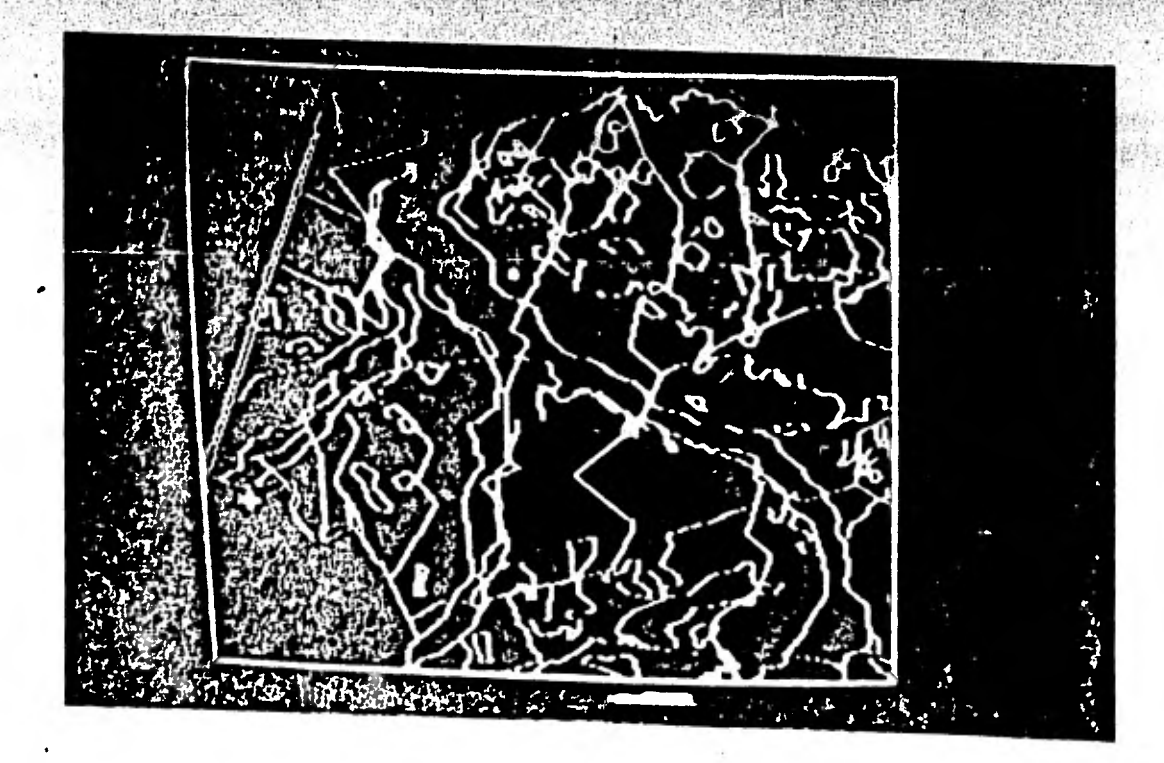

FIG.5.7.a SE PUEDE APRECIAR LA DISTORCION GEOMETRICA ENTRE DOS MAPAS SUPERPUESTOS: MUNICIPIOS Y USO POTENCIAL.

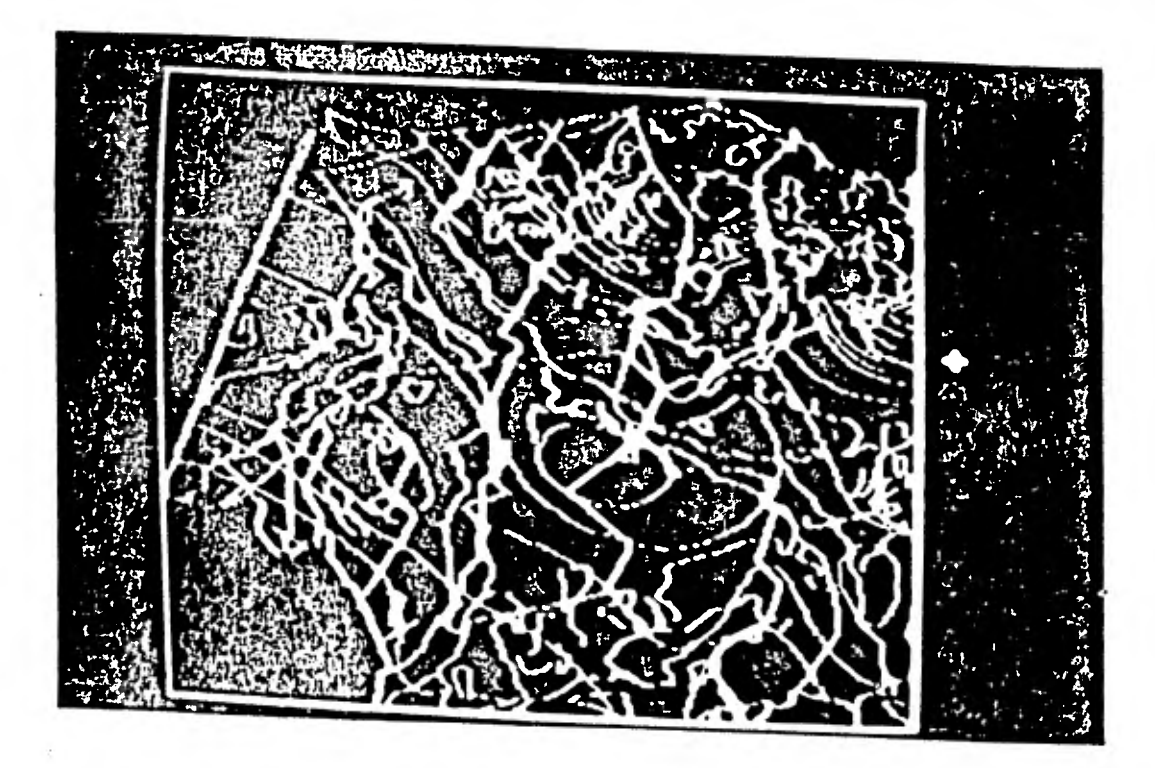

FIG. 5.7.b TRES MAPAS CORREGIDOS PERFECTAMENTE SUPERPUESTOS, ISOYETAS, MUNICIPIOS Y USO POTENCIAL.

Estos programas ejecutan la clasificación del mapa mediante un procedimiento denominado "clasificación supervisada". El resultado es nuestro mapa clasificado, ya listo para ser integrado al Banco de Datos. Fig. (5.8).

;40V;k2V.

La clasificación supervisada se lleva a cabo de la siguiente manera: se despliega una de las imágenes en el monitor y mediante un proceso interac tivo se delimita sobre esta imagen aquellas secciones en las que predomi na un atributo o clase como por ejemplo un cuerpo de agua, un bosque, una zona de cultivos, etc. Estas secciones se analizan estadísticamente una a una. para recabar las diferentes firmas espectrales, y con el conjunto de éstas se extrapola la clasificación al resto de la imagen, durante és ta, un pixel se clasifica como perteneciente a una clase si los valores que presenta en cada archivo, son con cierta tolerancia, similares a los que conforman la firma espectral de dicha clase. Finalmente, para nuestros propósitos podemos simplificar el concepto de firma espectral de la siguiente manera: La firma espectral de una clase o atributo es la tenden cia de los valores presentes en cada uno de los diferentes archivos que se crean mediante el análisis de la imagen en diferentes longitudes de onda.

En lo que respecta a la Figura (5.8) debemos aclarar que debido a diversas razones no se ha logrado su consecución definitiva (no fué posible pre sentarla aquí) y por lo tanto no es factible hacer las operaciones gráficas necesarias para definir la vocación del suelo, según se había propues to. Sin embargo, en las Figuras subsiguientes se muestran a manera de

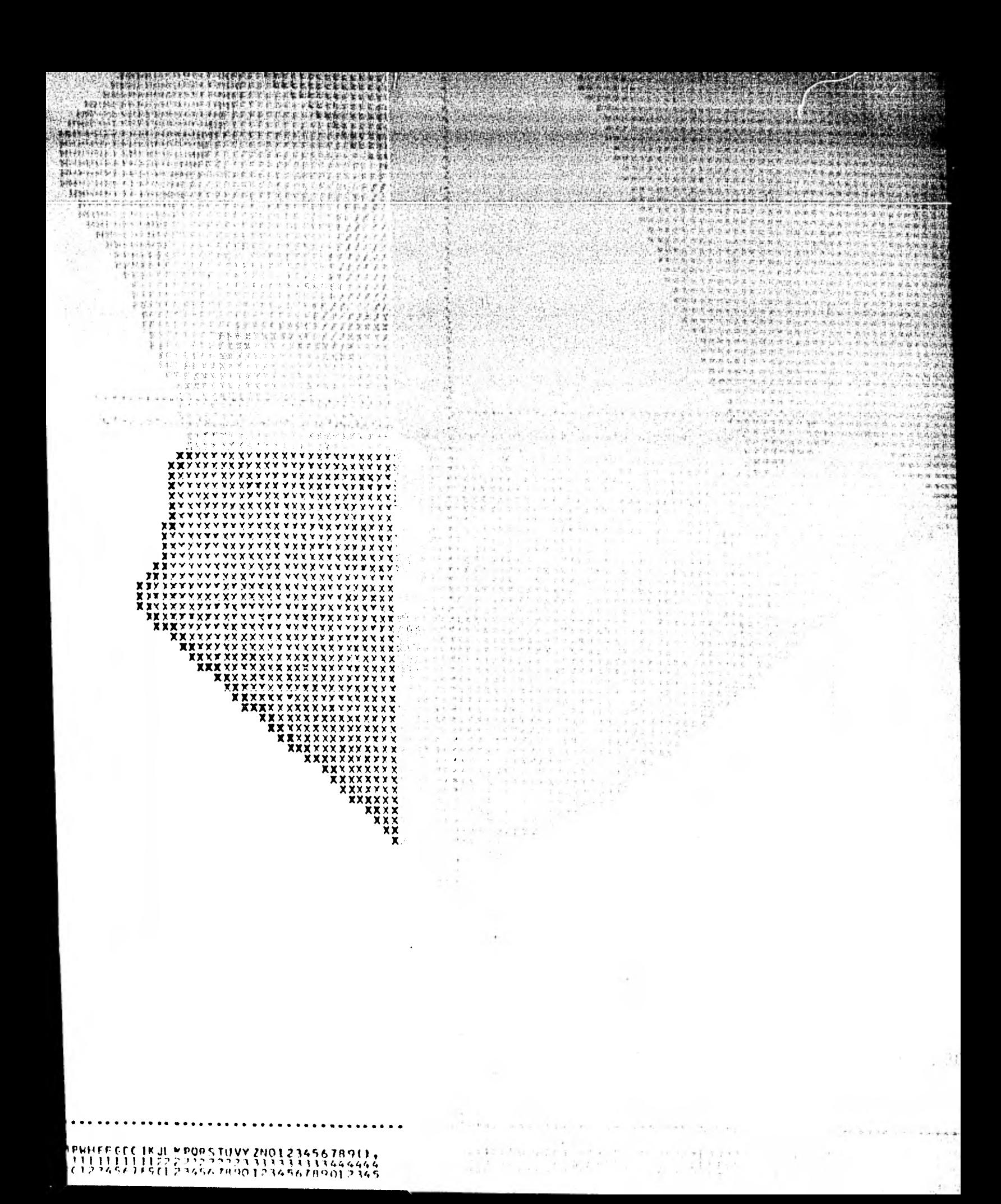

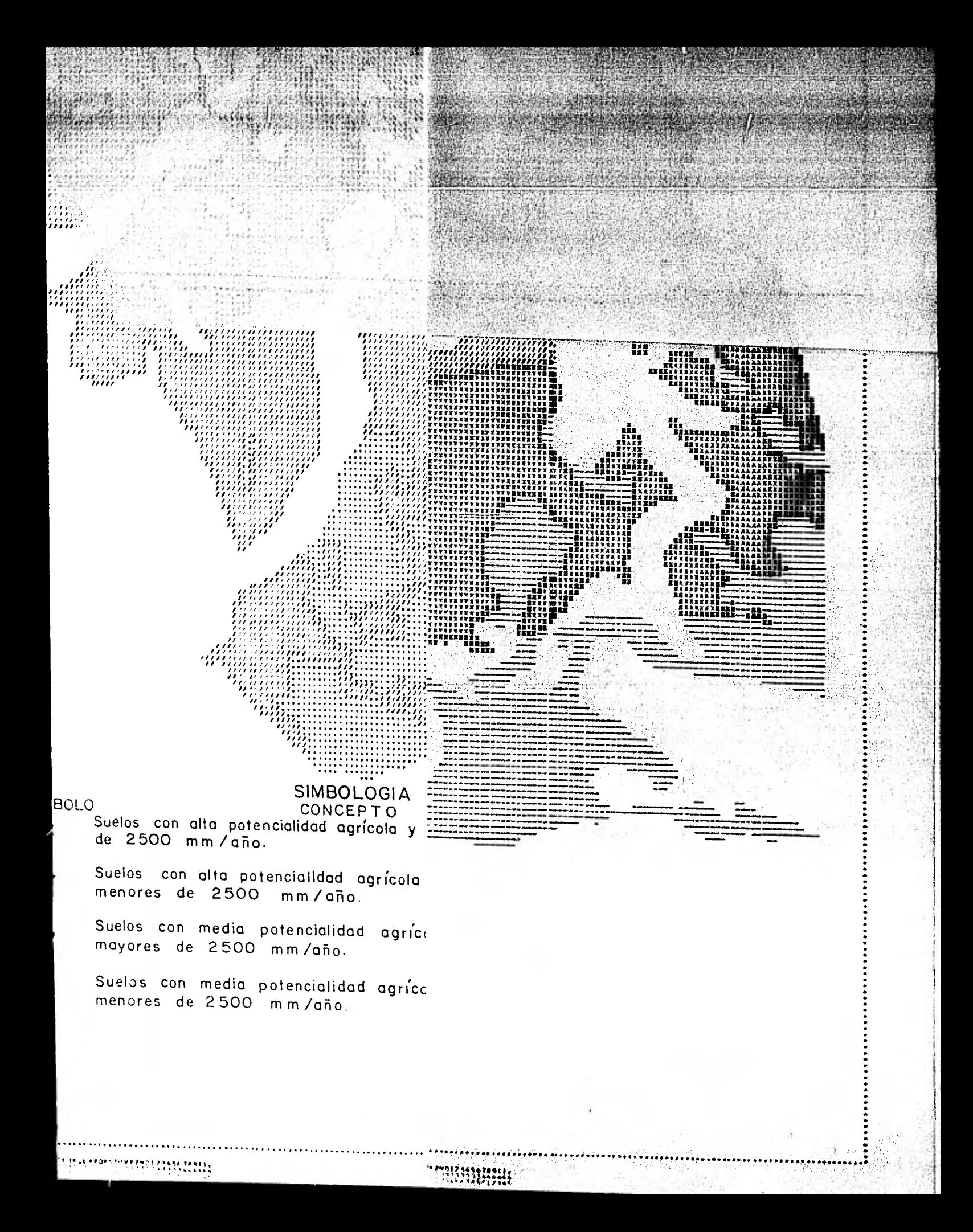

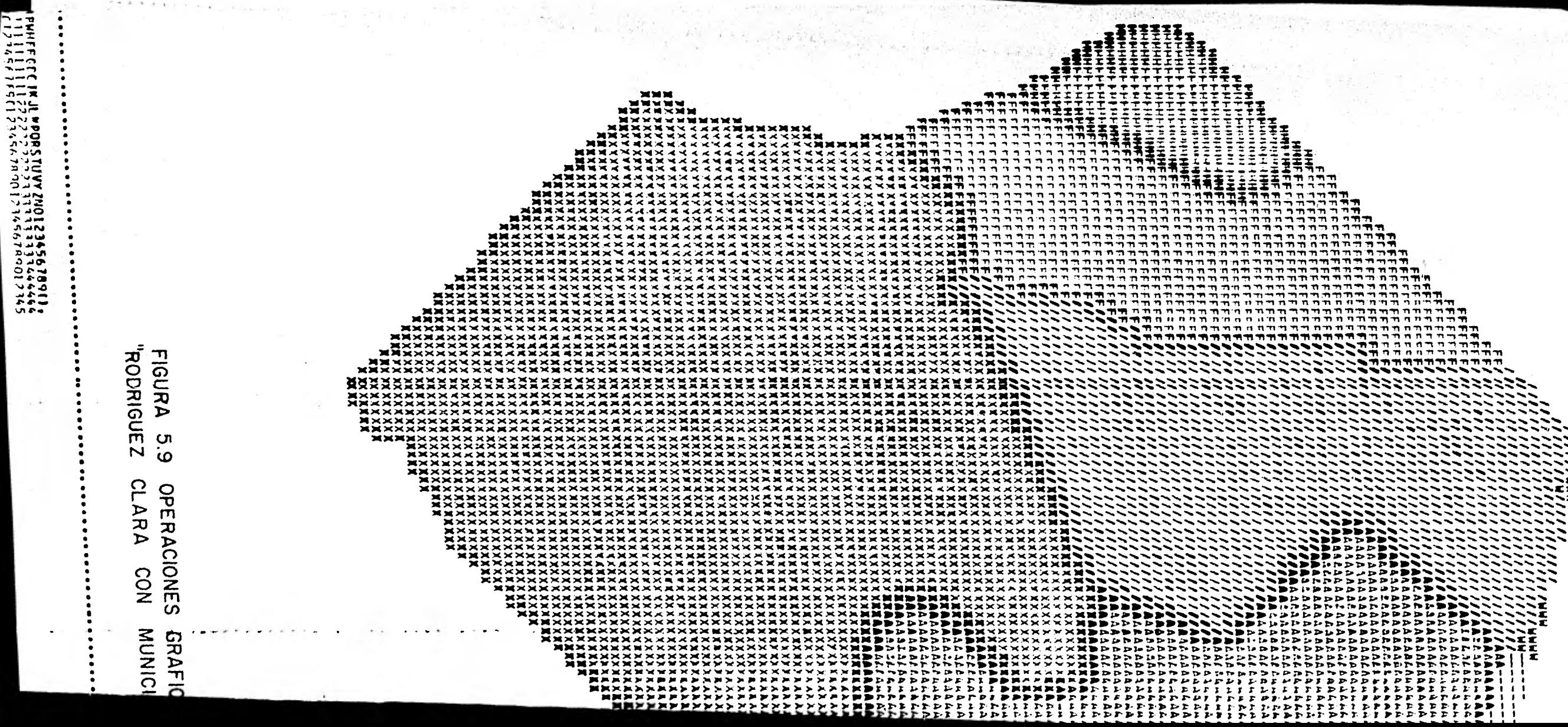

- - - - - - - - - -・ノマン・ノン・ハンシン王王 ヽヽヽェ

 $\mathbf{r}$  $\overline{\phantom{a}}$  $\overline{p}$  $\blacksquare$  $\overline{\phantom{a}}$ - 2

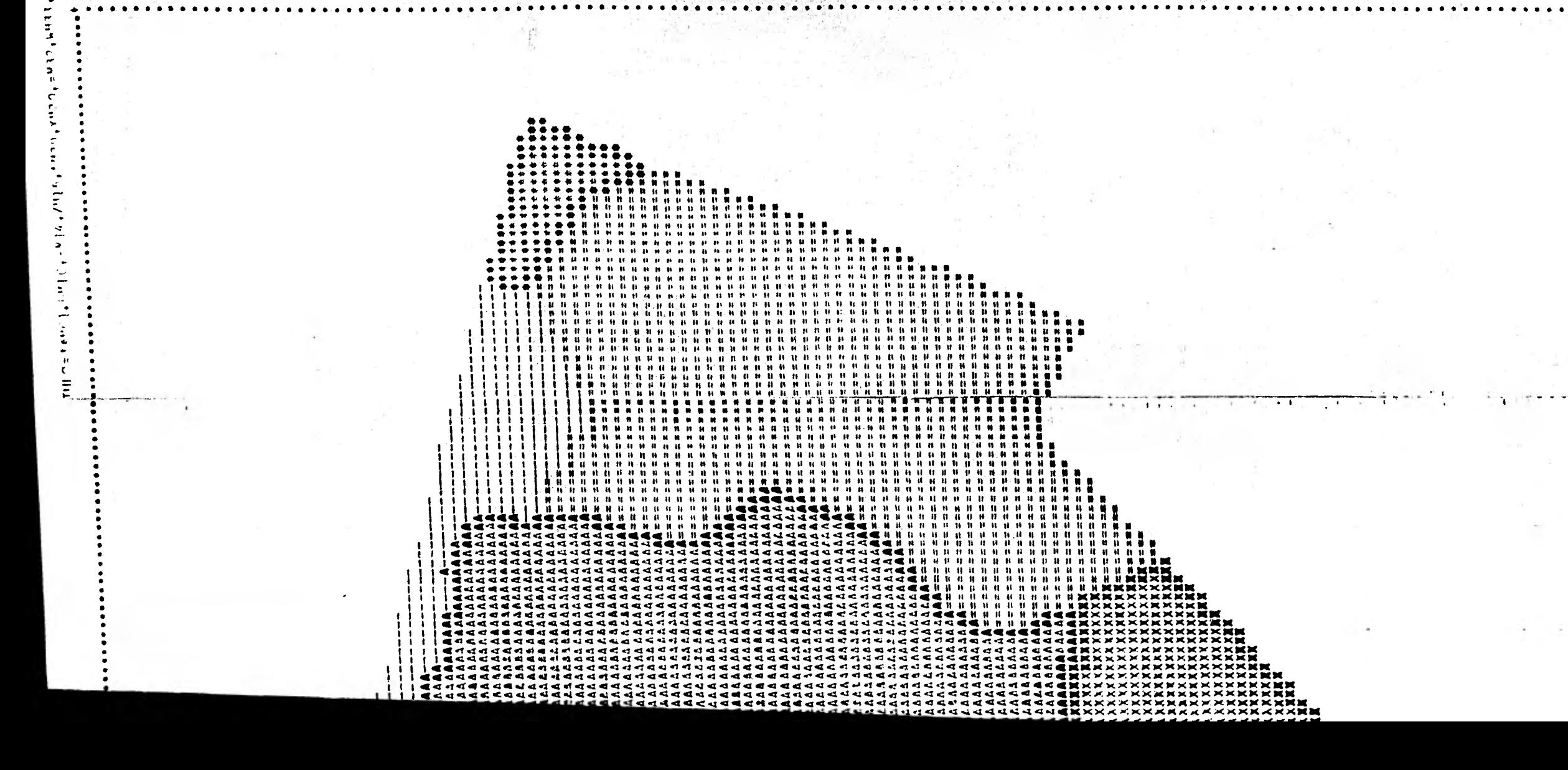

 $-0.0001$  $-3$ تری ب  $0.3<sub>n</sub>$  $545$ lor E  $x + c$ ひゃん me s  $\sim$   $\sim$ Arist  $\overline{C}$  in the  $\overline{C}$ ≽∽∗ ニーー ≻mc  $\sum_{i=1}^{n} \sum_{j=1}^{n}$ こんた  $\tilde{u} \tilde{v}$ 不可  $Q \wedge d$  $\alpha$  n.m  $2.0.04$ ಕನಿರ  $x - r$ ——  $\sim$ للمسين ں ۔۔۔ ت トーイ i... 2 - C  $\frac{3}{2}$ င္

OYECT õ.  $\overline{\mathbf{a}}$ ш ه NOR<br>CO ت Ŵ  $\overline{S}$ ш  $\mathbf{z}$ 

 $\sim$  1.

 $\Omega$ 

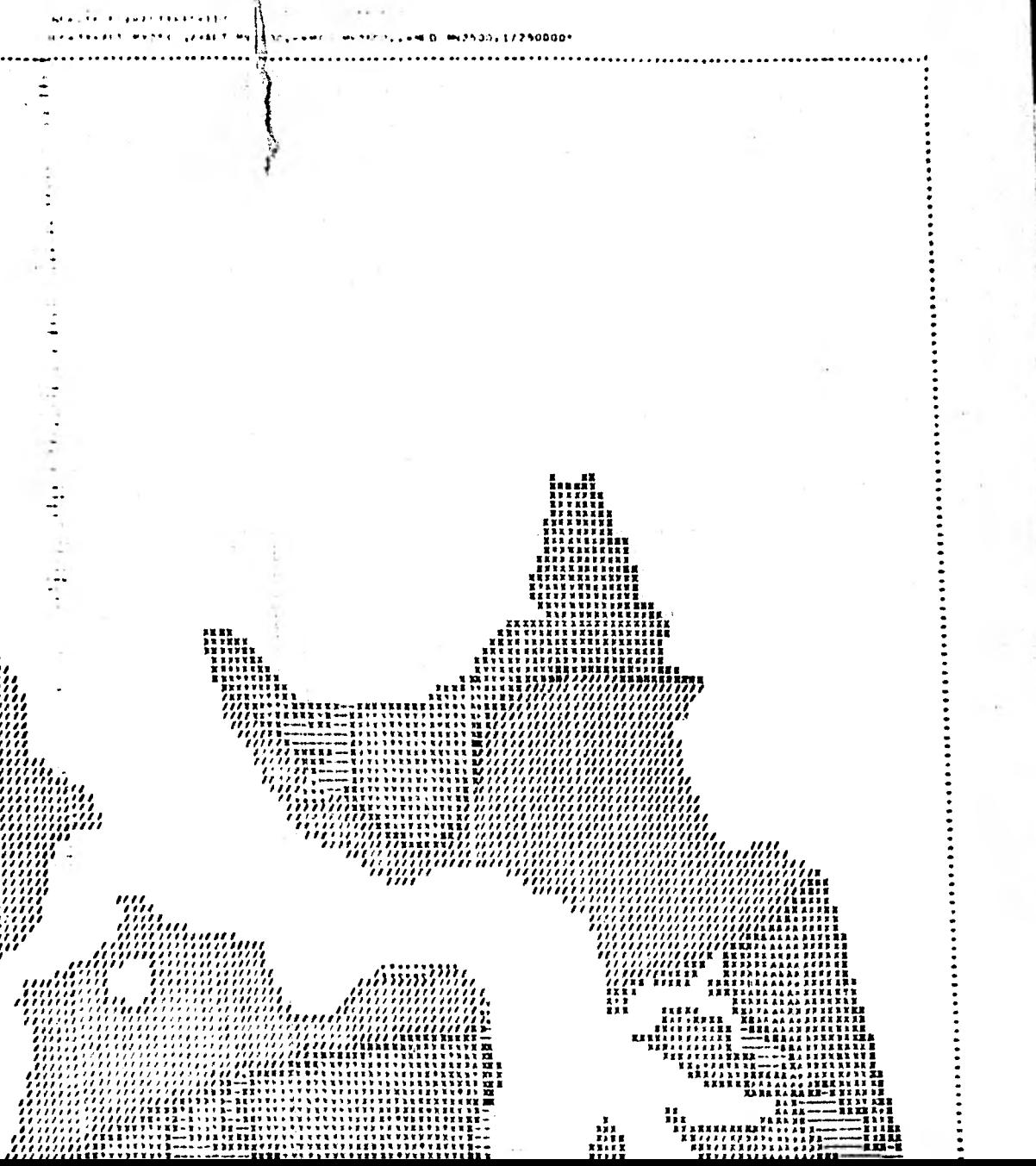

![](_page_66_Figure_1.jpeg)

![](_page_66_Figure_2.jpeg)

![](_page_66_Figure_3.jpeg)

![](_page_67_Figure_0.jpeg)

**ejemplo, las intersecciones de:** municipios **con** la zona de Rodríguez Cla ra; Figura (5.9) y el uso potencial del suelo con precipitaciones; Figura (5.10), que en cierta forma demuestran la capacidad del sistema. Por otro lado debemos destacar que si bien aún no se han obtenido los resul tados deseados, se ha logrado ya establecer una metodología dinámica y de uso práctico para este tipo de proyectos.

:51

Para concluir este capítulo debemos indicar que las fuentes de información citadas al principio, salvo la tercera, se encuentran a nivel de informe preliminar por lo que aún son del dominio exclusivo del personal de la Comisión del Plan Nacional Hidráulico.

## **CAPITULO 6**

#### CONCLUSIONES Y RECOMENDACIONES

Debemos mencionar que con el fin de establecer una comparación adecuada, el proyecto presentado fué desarrollado simultáneamente con el mé todo tradicional (de discriminación manual de áreas en mapas superpues tos), y con el sistema de Base de Datos. Mientras que el proyecto con el sistema prosigue,actualmente dicha tarea ya se concluyó con el méto do manual. Tal desventaja obedece a que fué necesario probar diferentes métodos de almacenamiento y procesamiento de mapas, además, otro obstáculo lo ha constituido el manejo de mapas altamente saturados por pequeños contornos, los cuales aún todavía deben ser depurados y clasi ficados individualmente. Todo ésto ha significado un importante retraso en el proyecto y se estima que será necesario emplear del orden de 3 4 veces más tiempo que con el método manual. Sin embargo en la etapa actual se han planteado algunas modificaciones con las que se espera obtener resultados más favorables.

La primer modificación consiste en crear algoritmos que desplieguen los mapas en un monitor interactivo, realizando el despliegue pixel por pixel y con un caracter alfanumérico para cada clase, y que por ca da modificación que se proponga en el monitor, se establezca la modifi caci6n correspondiente en el archivo. Con ello se aceleraría los pro-

## cesos de depuración y clasificación de contornos.

La.segunda modificación contempla la digitalización múltiple de imáge nes en color y con aplicación de filtros, de este modo se obtienen va ríos archivos diferentes para una misma exposición, las que se pueden procésar en conjunto con sistemas de análisis de imágenes de satélite los cuales producen archivos de imágenes clasificadas, logrando con ello suprimir totalmente los procesos de depuración y clasificación manual.

## 6.1 Conclusiones

En cuanto al tipo de Base de Datos que más conviene implantar ello depende de sus posibles aplicaciones, de la disponibilidad de equipo y de los requerimientos de entrada y salida de información. Desde otro punto de vista, cada uno de los enfoques referidos, no necesariamente debe trabajar en forma independiente sino que puede diseñarse un siste ma que para su caso contenga lo mejor de cada enfoque.

Se puede mencionar las siguientes ventajas que se desprenden del empleo de la Base de Datos en la ejecución de proyectos de planeación regional:

- Constituyen un considerable apoyo en el análisis de cuestiones socioeco nómicas. Además de las diversas operaciones estadísticas que se pueden ejecutar con los indicadores socioeconémicos, resulta fácil establecer correlación entre óstos y las características de la región.
	- En la etapa de producción, en tan solo una sesión se puede configurar

varios mapas y obtener sus áreas involucradas aventajando al procedimiento tradicional ya que dependiendo de la complejidad de los mapas, al realizar manualmente esta tarea se llega a invertir incluso hasta algunos meses.

- La modificación de mapas debido a la reconsideración de criterios no tiene mayor problema. Por ejemplo considerese lo que implicaría modifi car una serie de mapas debido a una reconsideración de un plano base.
- Resulta bastante útil combinar sistemas de análisis de imágenes de satélite con las Bases de Datos. De este modo se obtiene un poderoso ins trumento de análisis, entre sus posibles aplicaciones podemos considerar la prospección de minerales y fuentes geotérmicas, evaluación y pronós tico de erosión y otros impactos ambientales, etc.
	- Se puede disponer de múltiples salidas para restituir mapas de resulta dos. Es posible generar mapas a cualquier escala a base de listados de computadora o con graficador de línea continua, además si se prefiere, se puede obtener impresiones fotográficas en color para representacio nes de mayor calidad.

6.2 Recomendaciones.

Dotar al sistema con el más variado equipo de digilalización y de restitución de imágenes.
Orientar la implementación del sistema hacia procesos de automatización.

- Implementar un sistema flexible capaz de procesar conjuntamente archivos de contorno y de superficie.
- Aún cuando la dotación de equipo y la implantación de los diferentes algo ritmos representa una fuerte inversión inicial se recomienda su adquisición ya que los costos se amortizan en la medida en que se ejecute su aplica ción al mayor número de usos posibles.

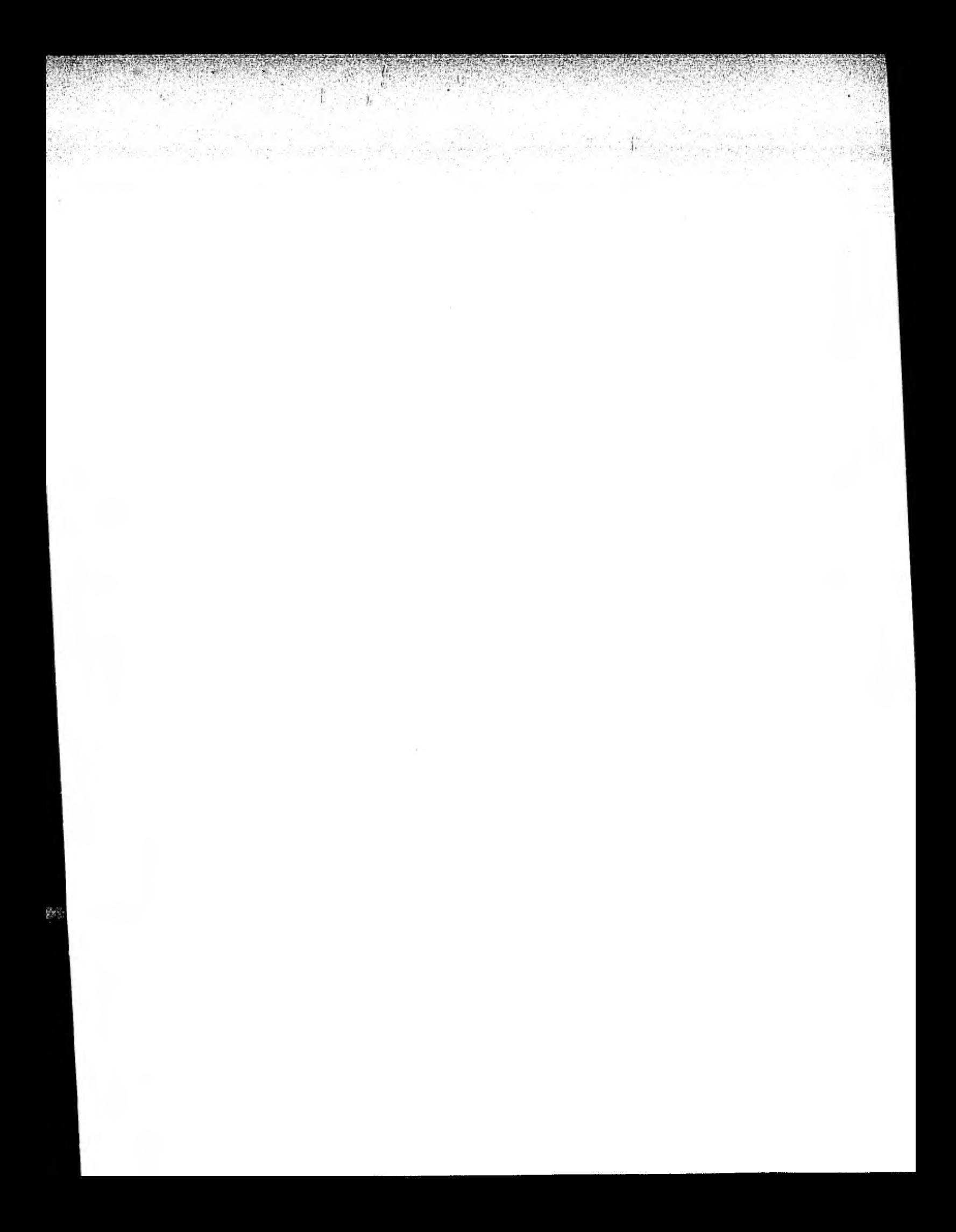